# STAT679 Computing for Data Science and Statistics

Lecture 3: Strings and Lists

# Strings in Python

A Python string is a sequence of zero or more characters

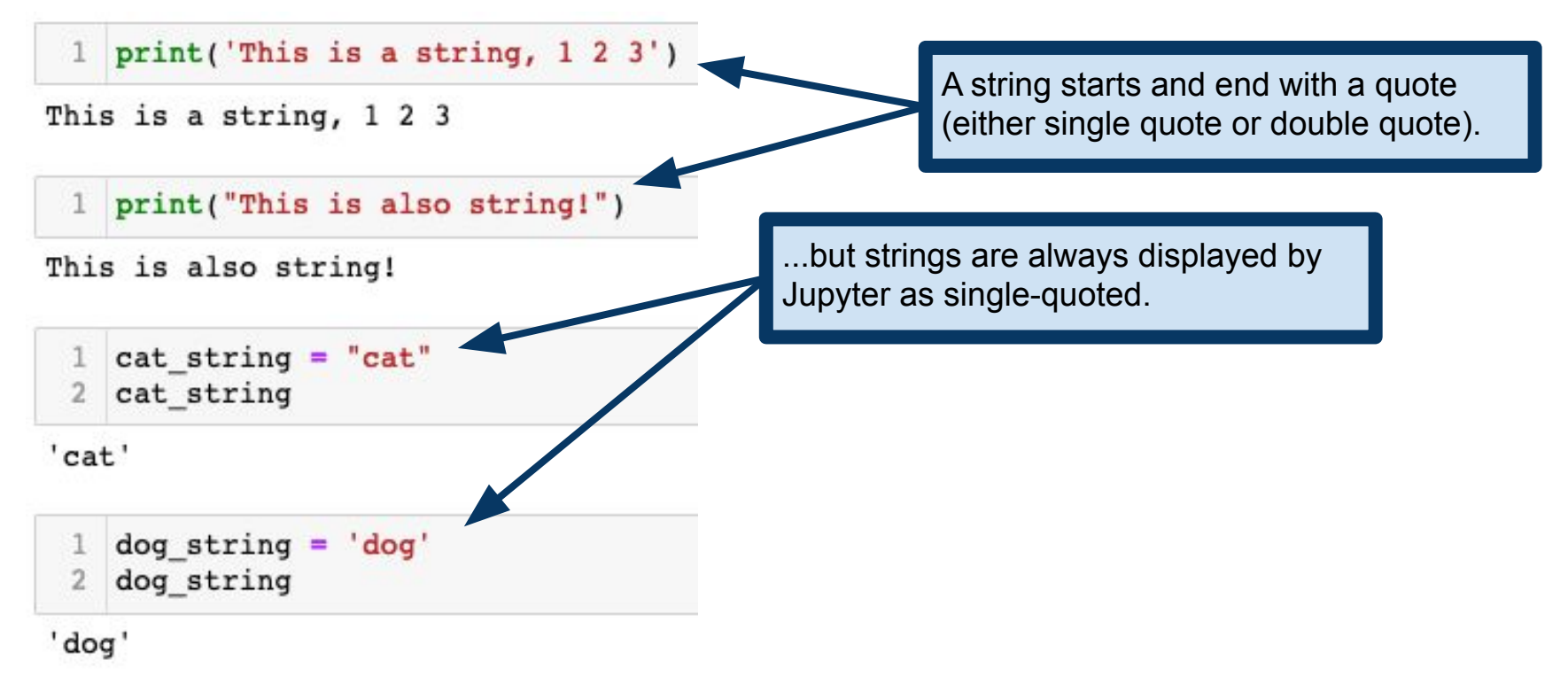

# Strings in Python

A Python string is a sequence of zero or more characters

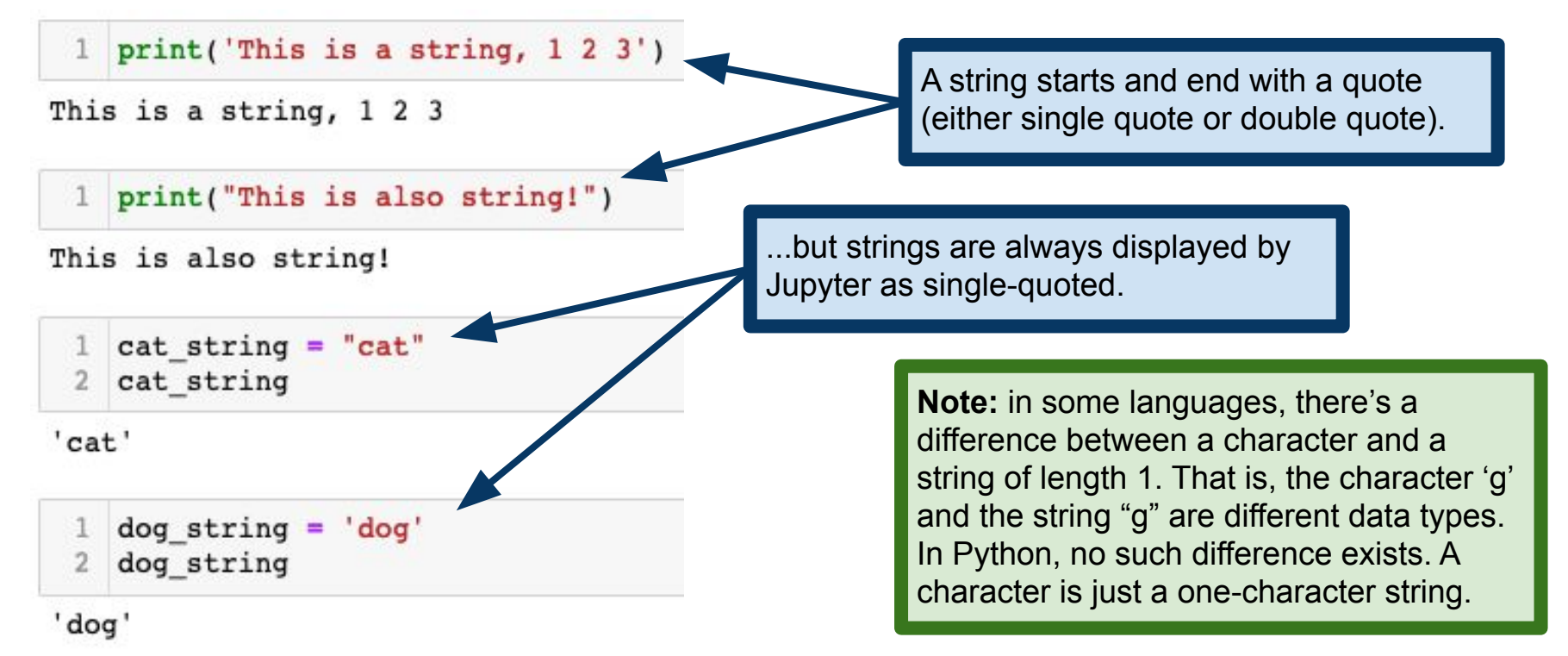

### String Operations: Concatenation

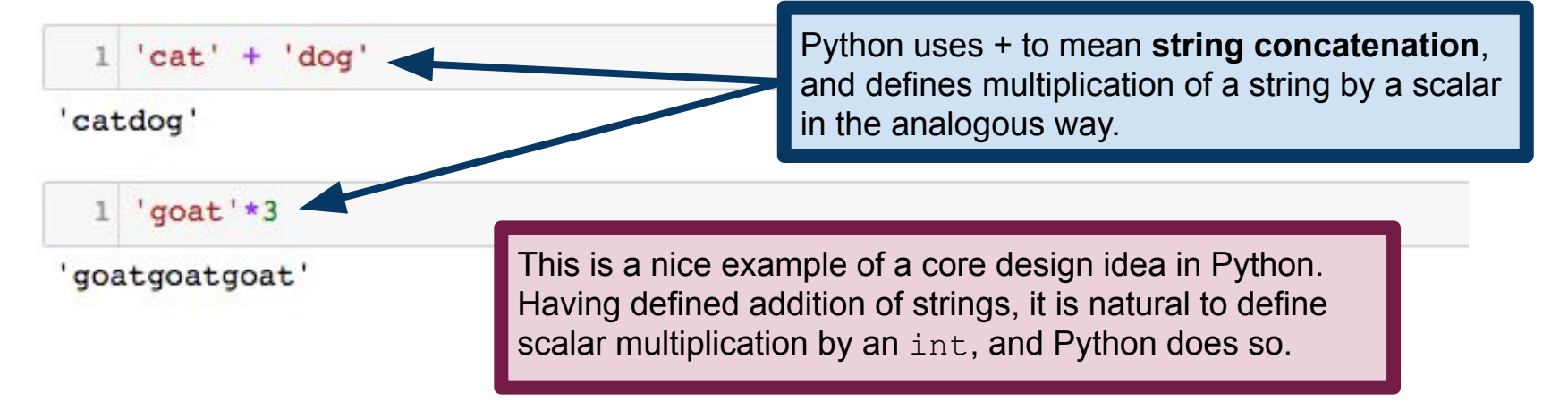

# String Operations: Concatenation

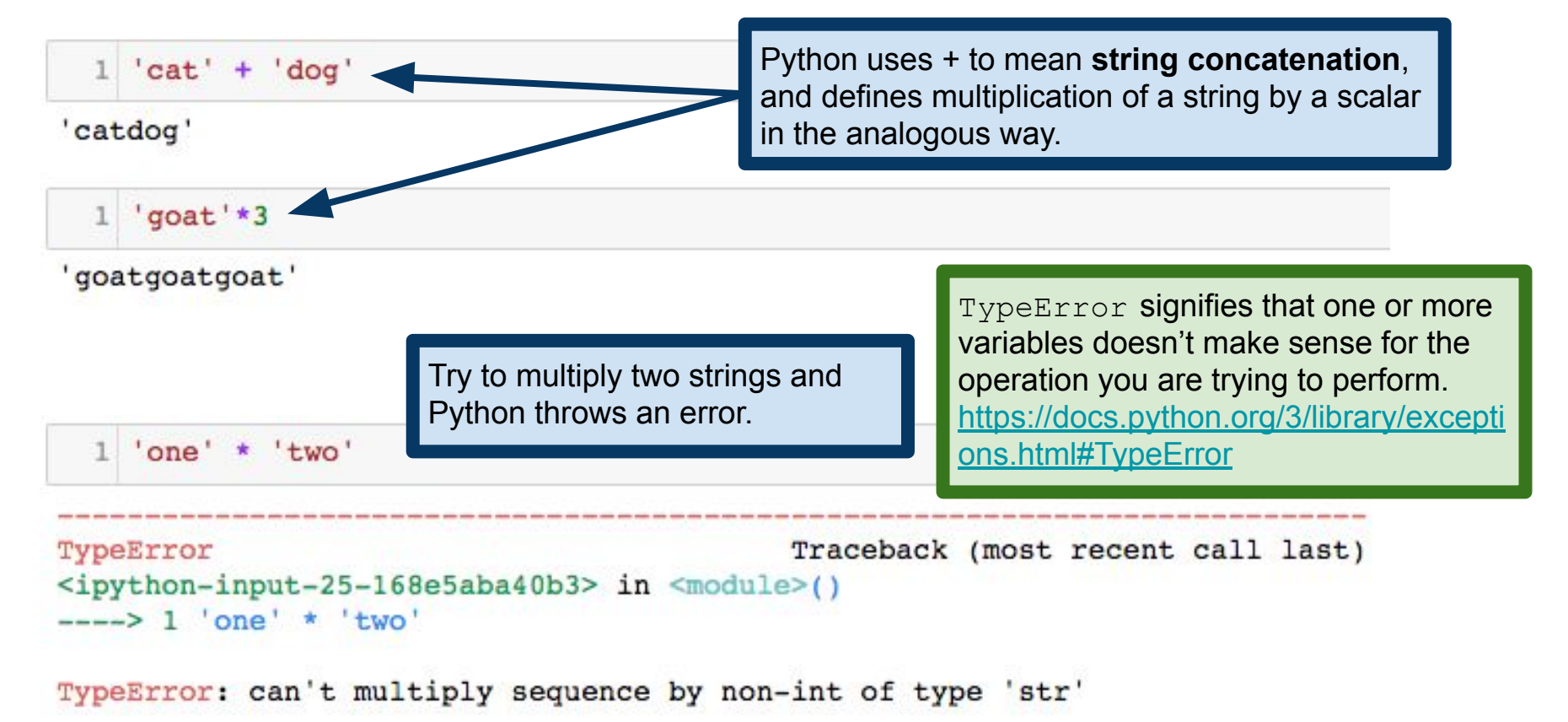

# Strings in Python

Strings are sequences of characters

In Python, we pick out individual elements of a sequence using square brackets (this should be familiar from, e.g., R, Java, C/C++).

> Python sequences are 0-indexed. The index counts the offset from the beginning of the sequence. So the first letter is the 0-th character of the string.

I find it useful to speak about the zero-th, one-th, two-th, etc elements, in contrast with the first (i.e.,  $\text{animal}[0]$ ), second, etc.

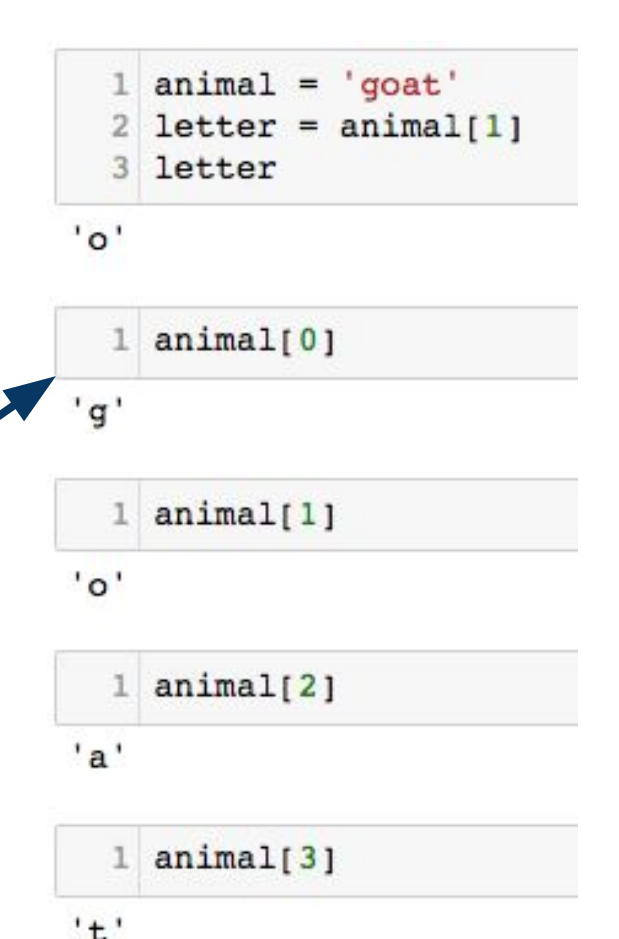

# Strings in Python

All Python sequences include a **length** attribute, which is the number of elements in the sequence.

Strings are **sequences** of characters

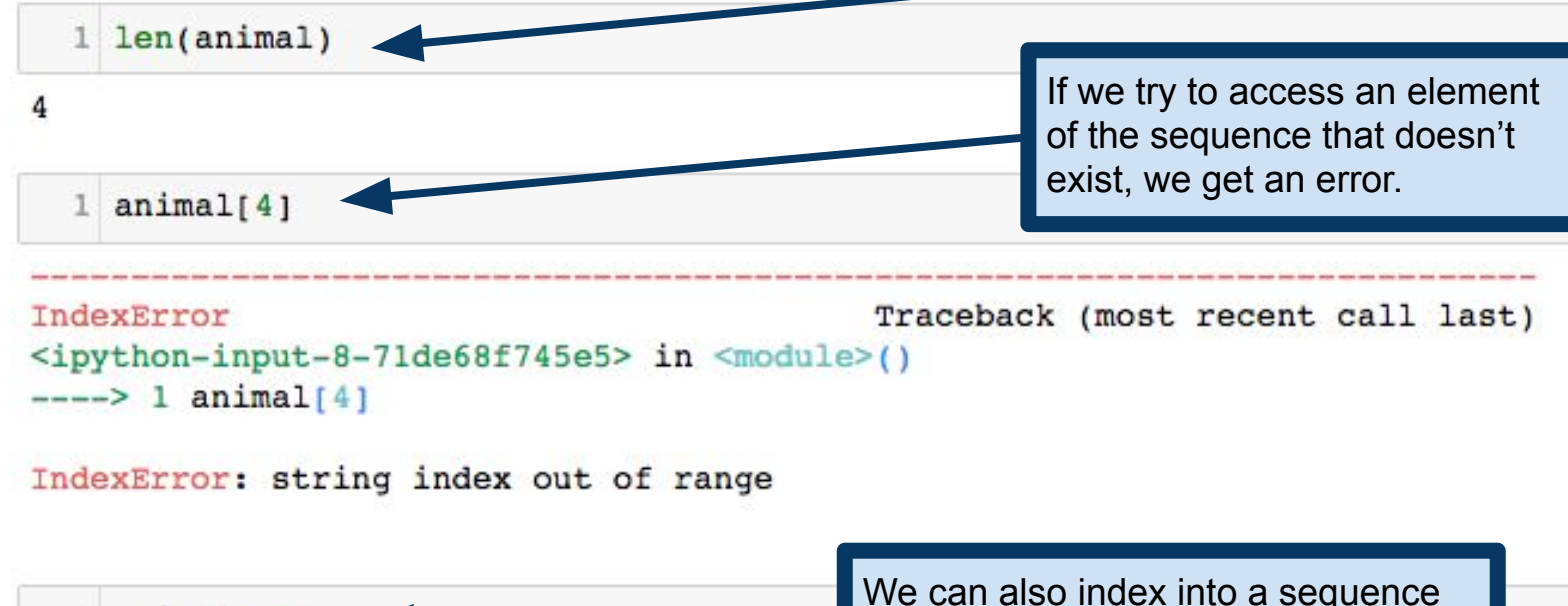

counting from the end.

 $1$  animal  $[-1]$ 

# Python string methods

Python strings provide a number of built-in operations, called **methods**

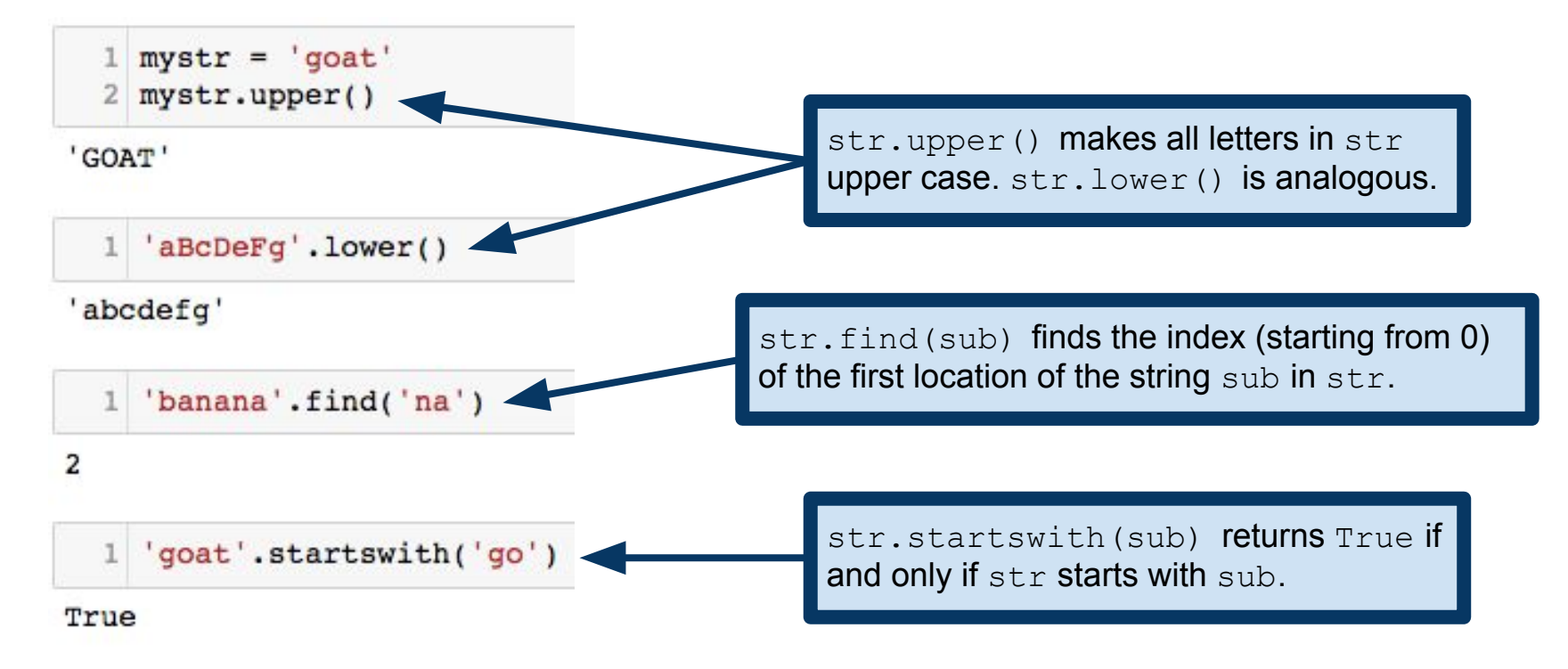

# Python string methods

Python strings provide a number of built-in operations, called **methods**

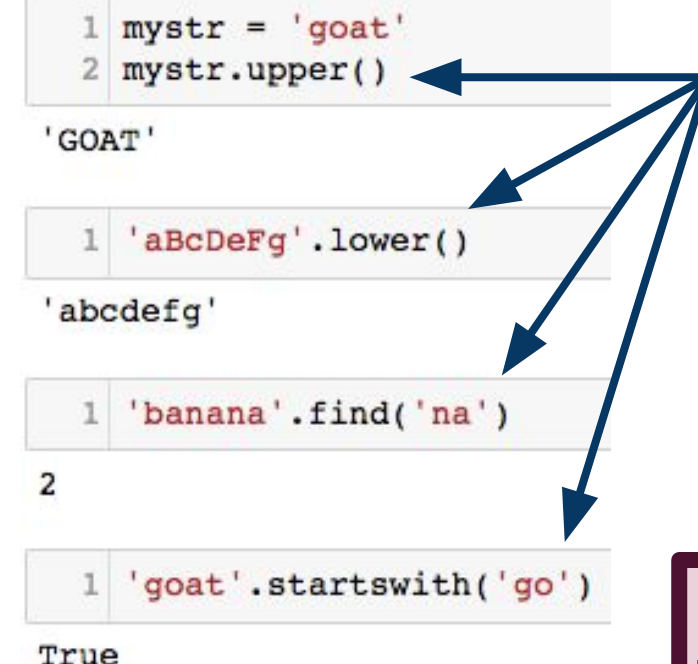

This variable.method() notation is called **dot notation**, and it is ubiquitous in Python (and many other languages).

A **method** is like a function, but it is provided by an **object**. We'll learn much more about this later in the semester, but for now, it suffices to know that some data types provide what *look* like functions (they take arguments and return values), and we call these function-like things **methods**.

**Many more Python string methods:** <https://docs.python.org/3/library/stdtypes.html#string-methods>

#### Optional arguments: str.find()

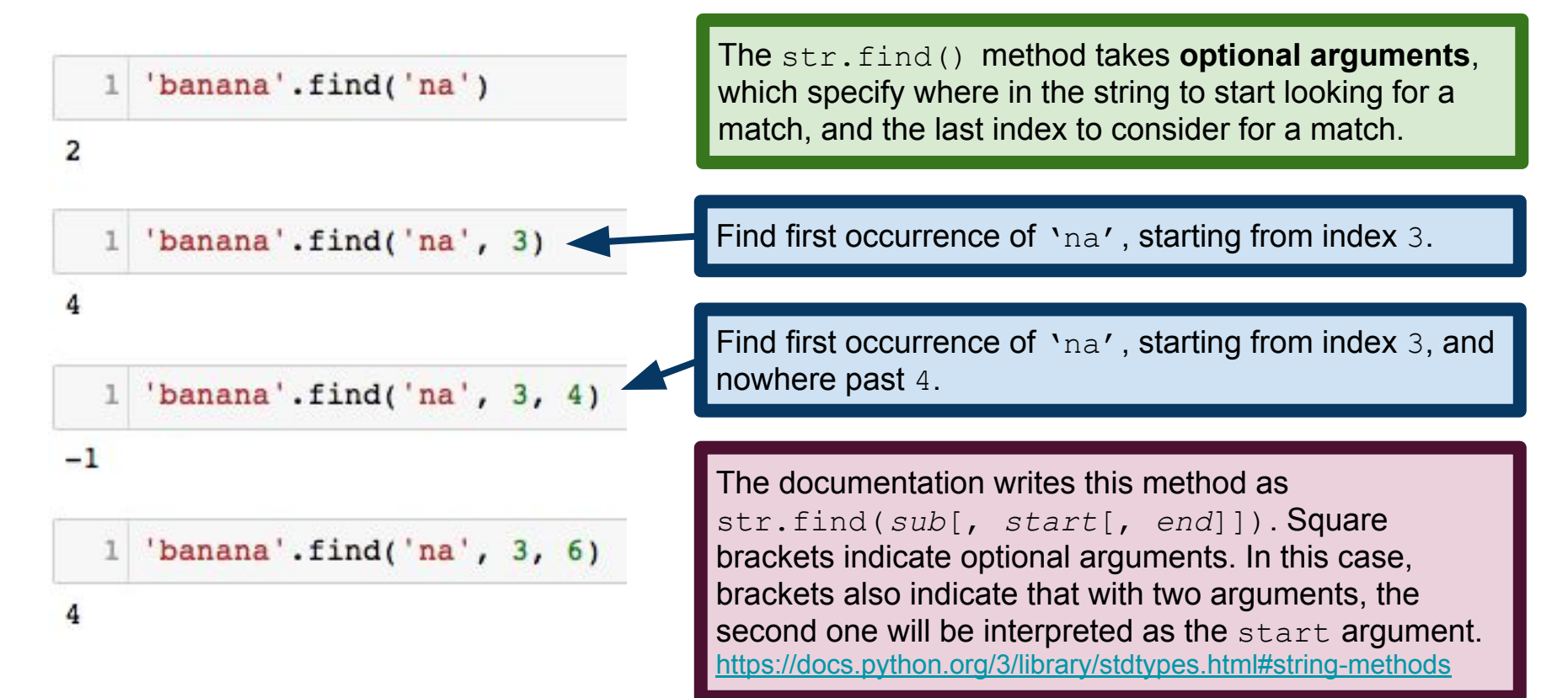

A segment of a Python sequence is called a **slice**

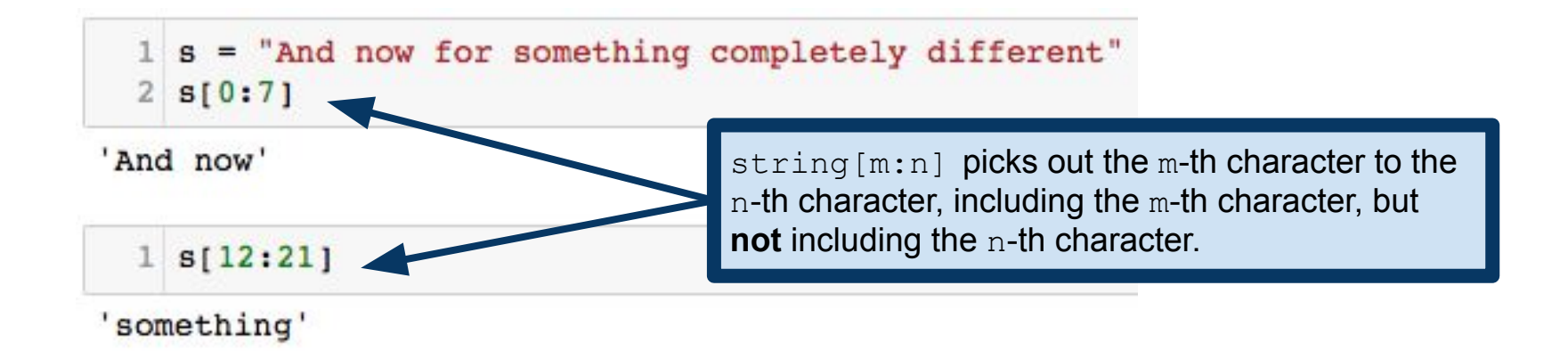

A segment of a Python sequence is called a **slice**

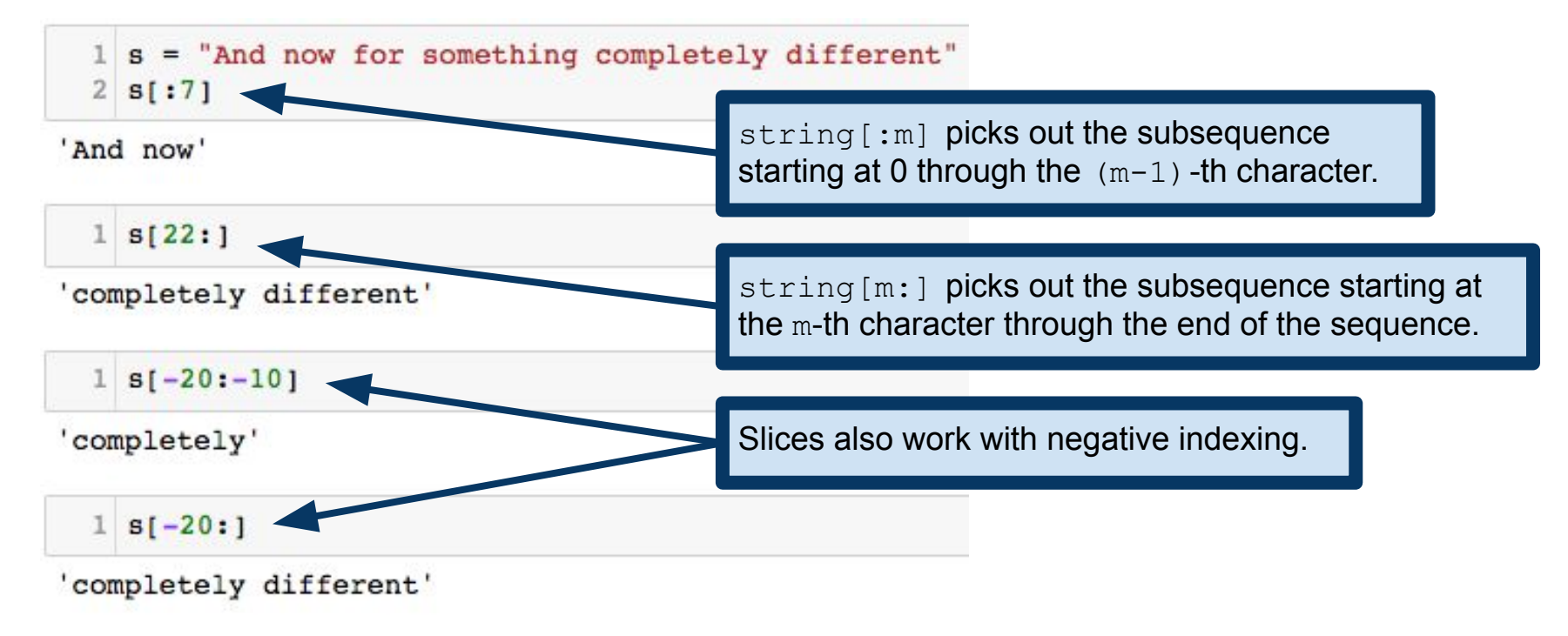

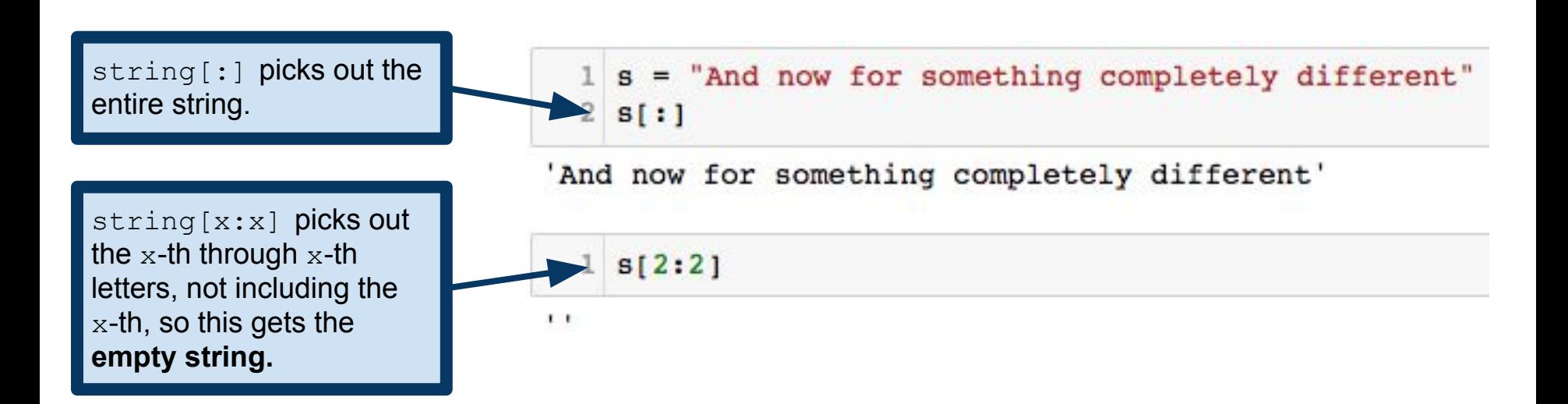

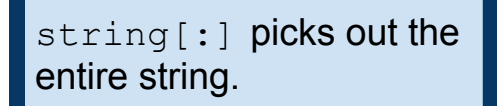

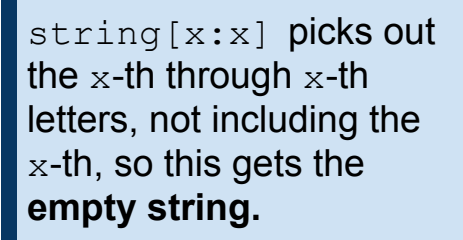

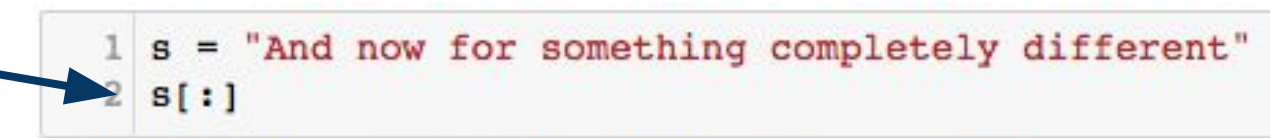

'And now for something completely different'

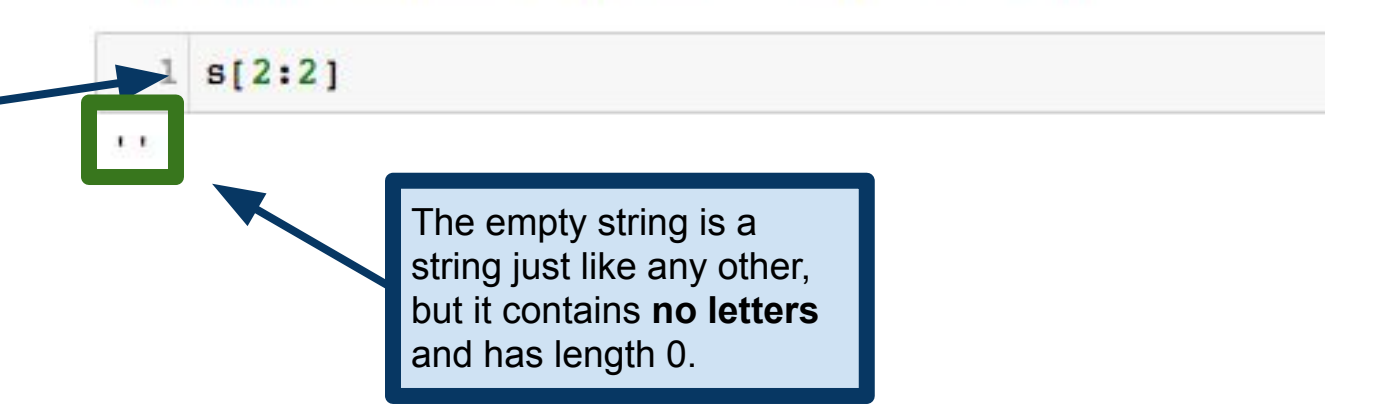

#### Important concept: immutability

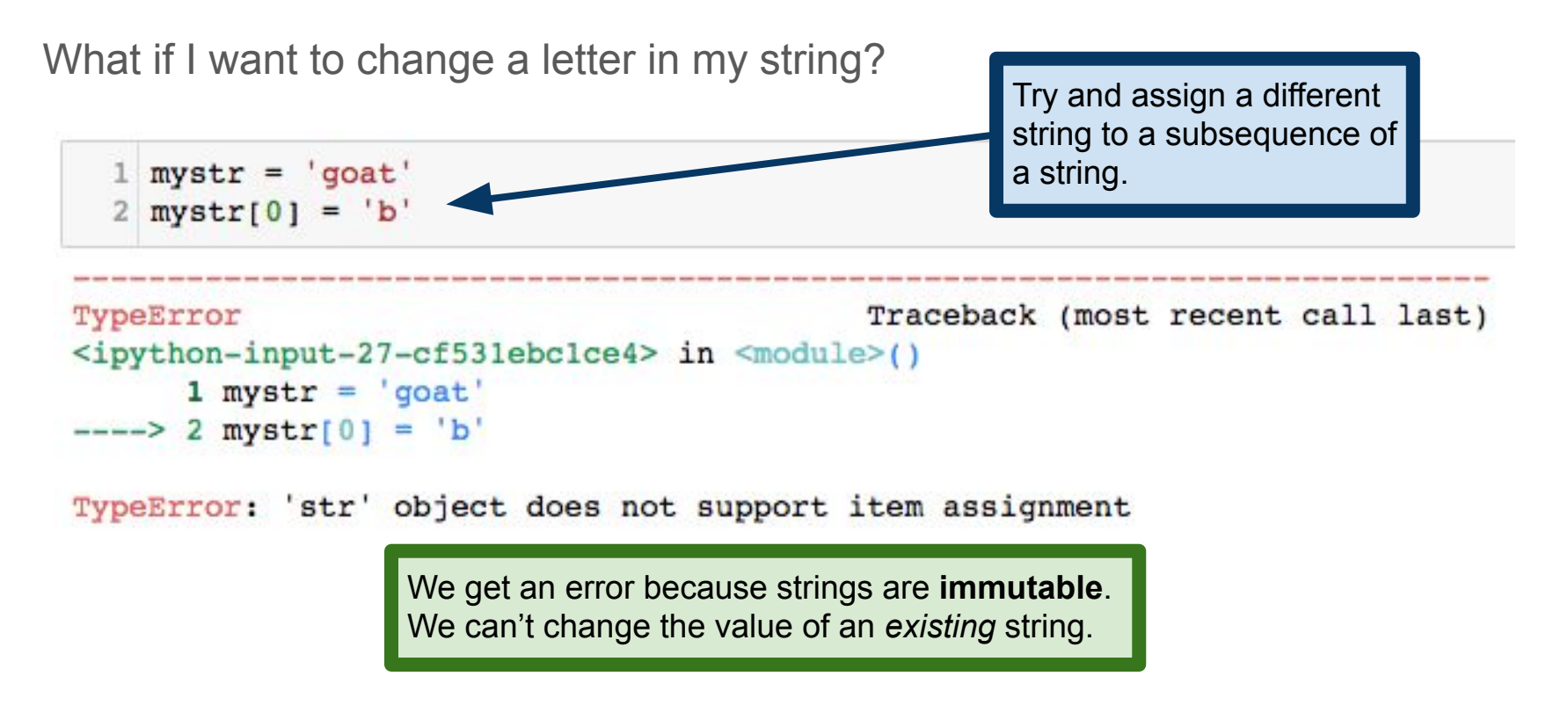

#### Important concept: immutability

What if I want to change a letter in my string?

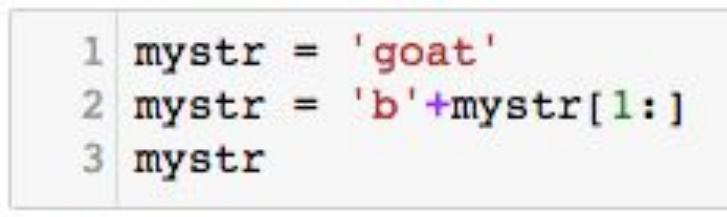

'boat'

This avoids the error we saw before because it changes the value of the variable  $mystr$ , rather than trying to change the contents of a string.

# Searching sequences: the in keyword

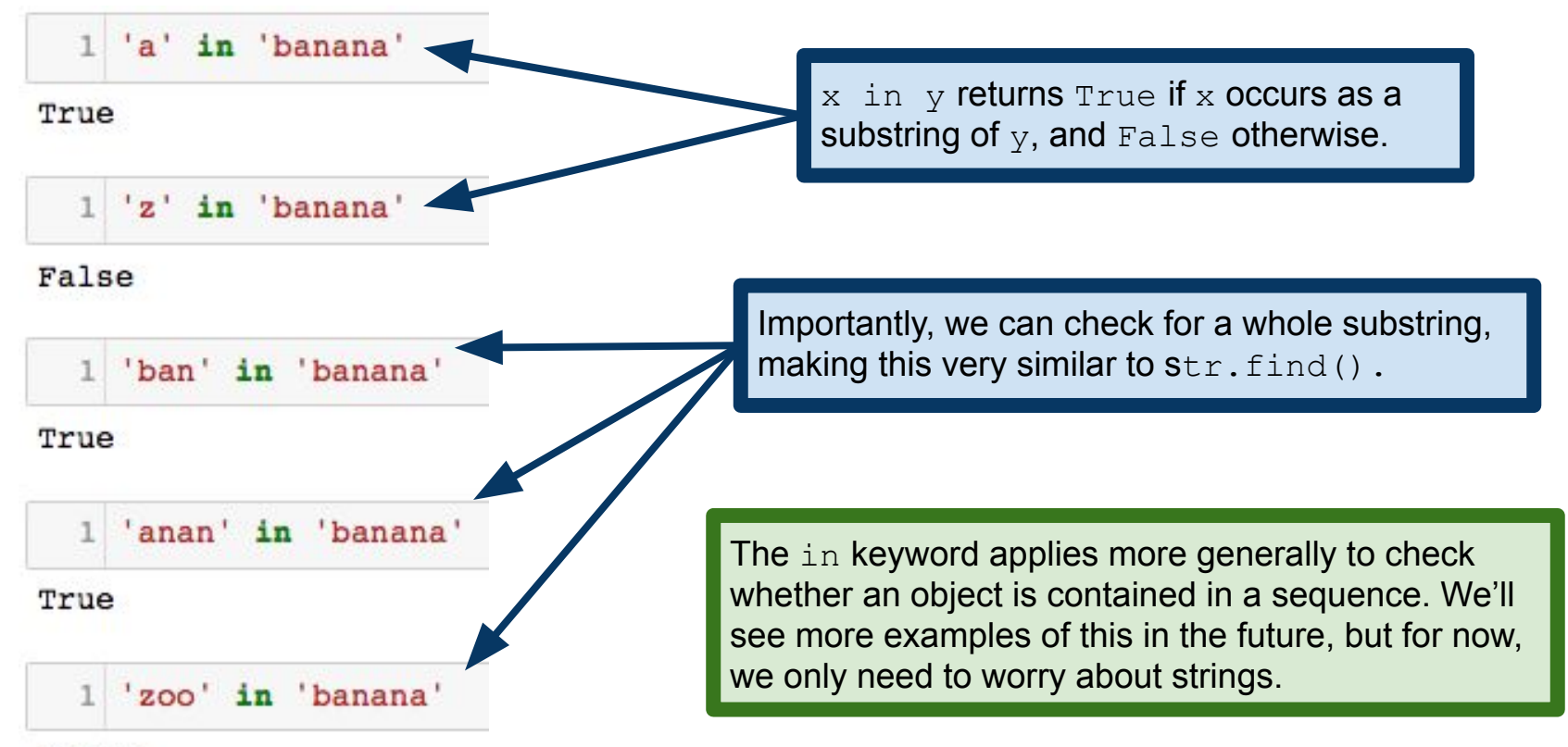

#### False

Sometimes we want to check if two strings are equal

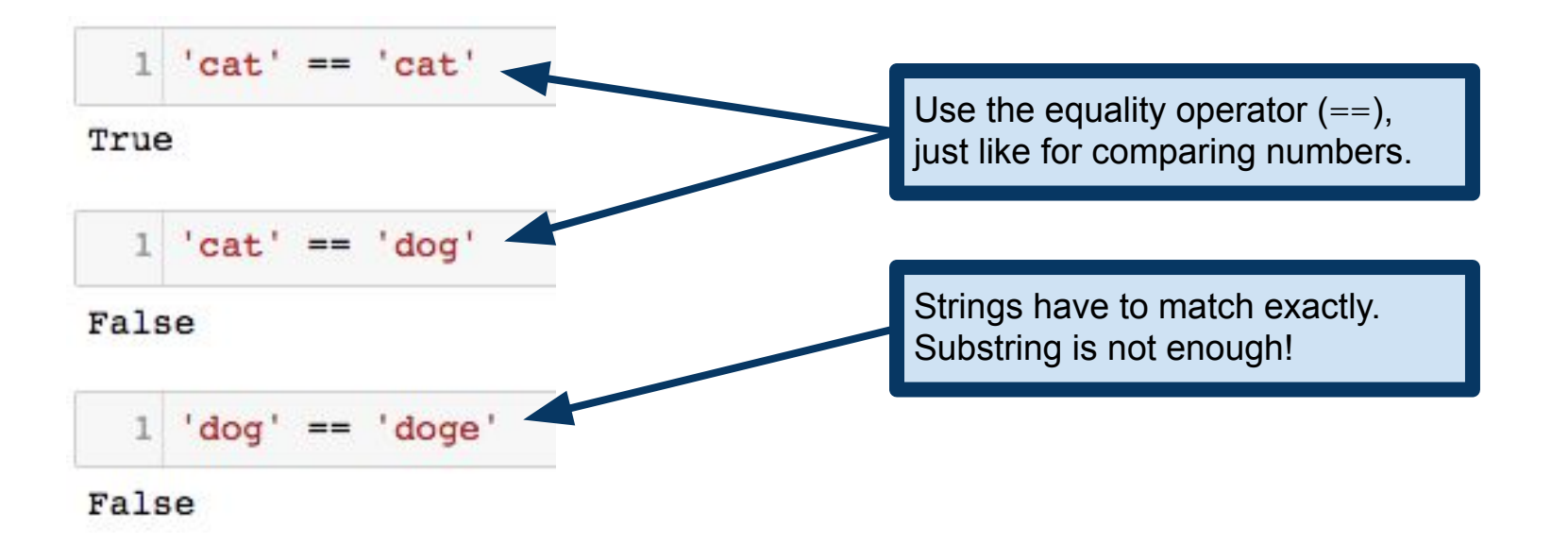

Sometimes we want to check if two strings are equal

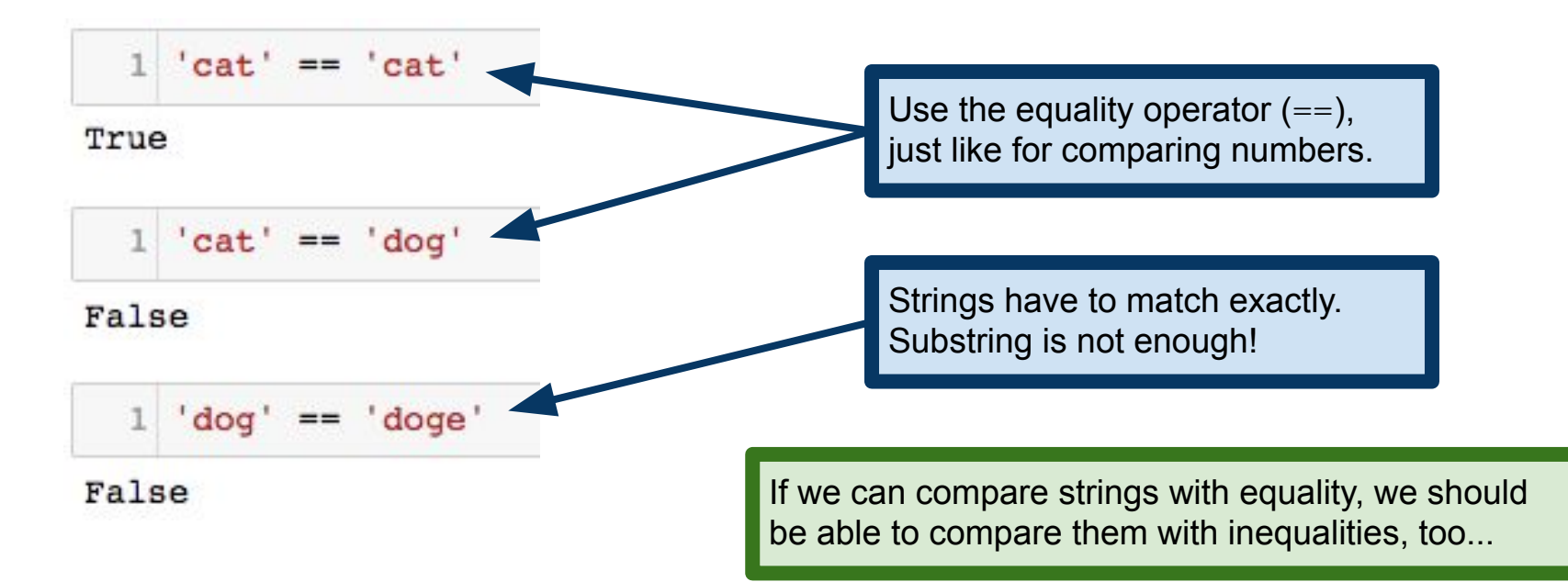

We can also compare words under alphabetical ordering

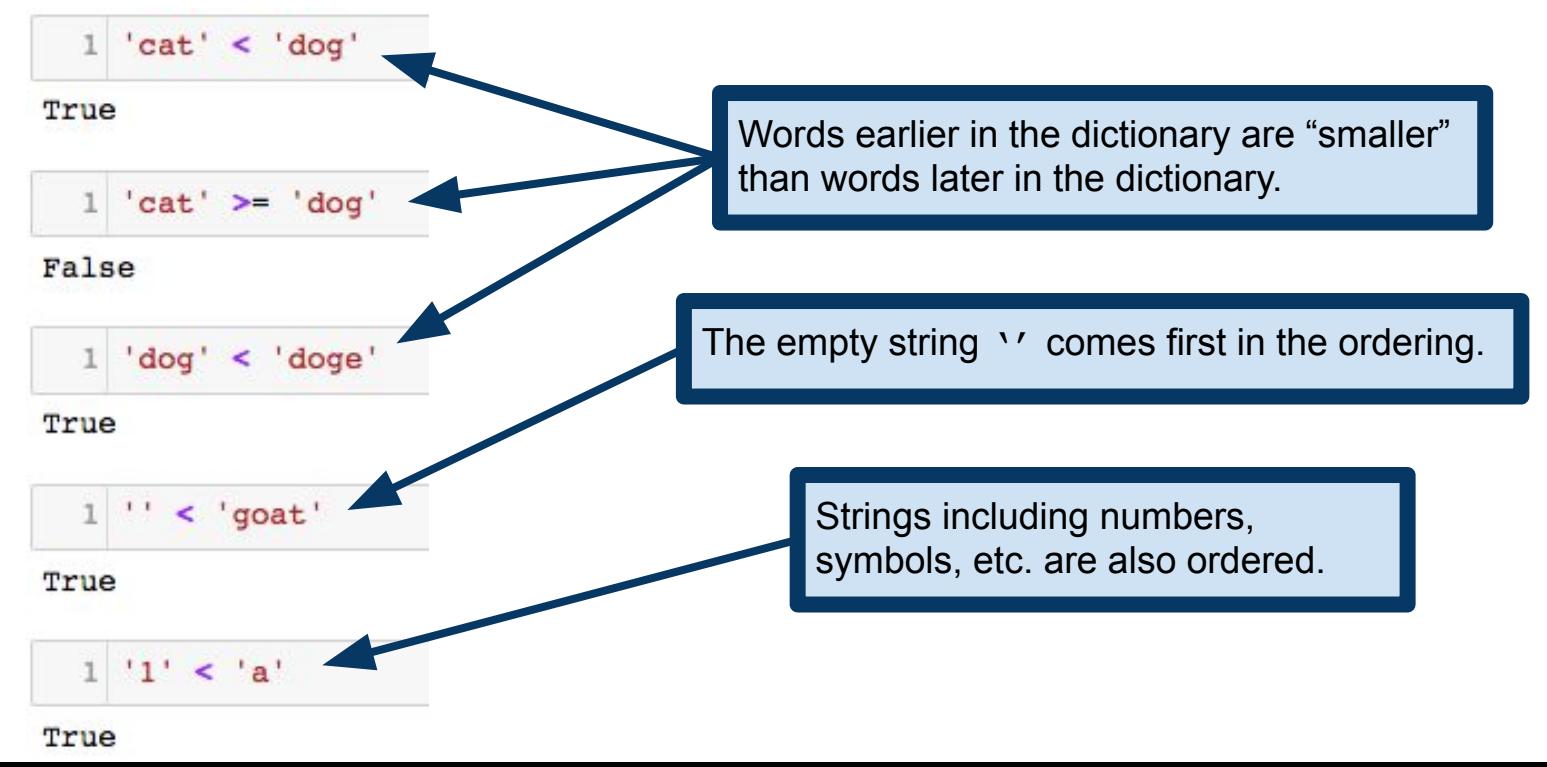

**Important:** upper case and lower case letters ordered differently!

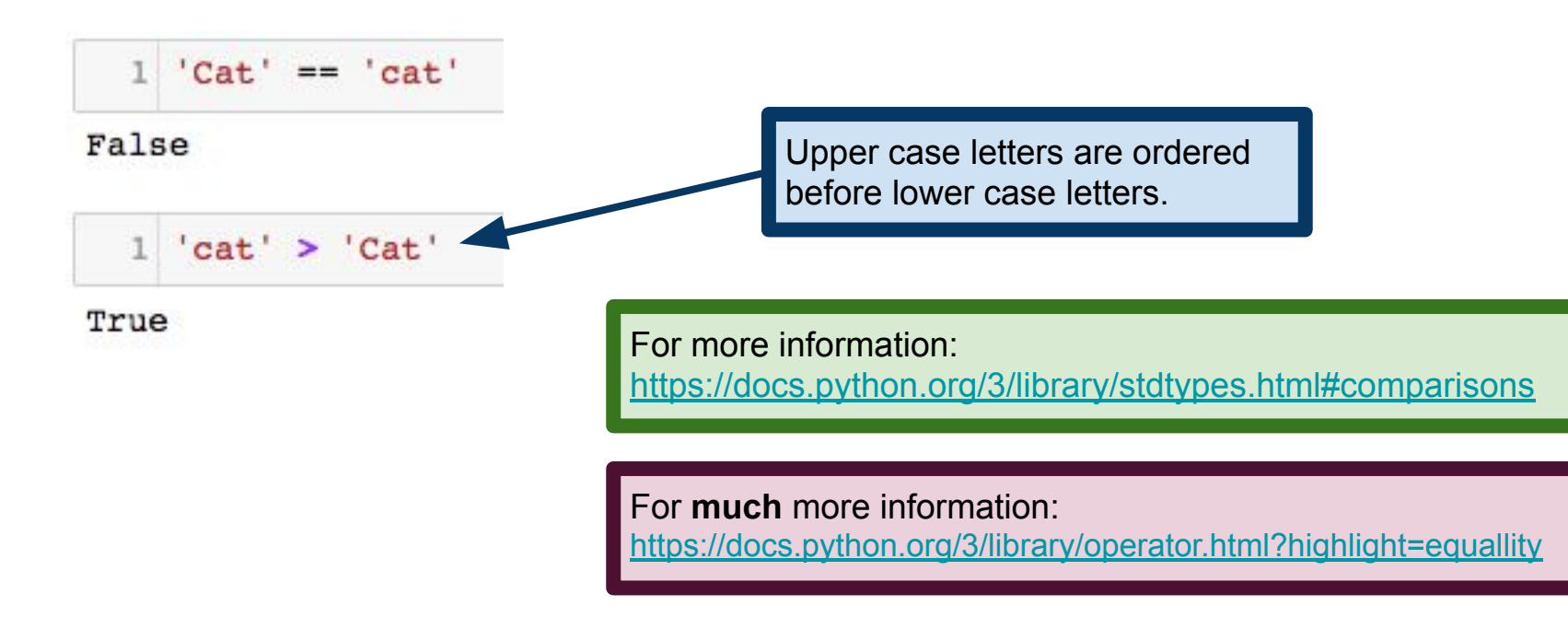

#### Iterating over strings

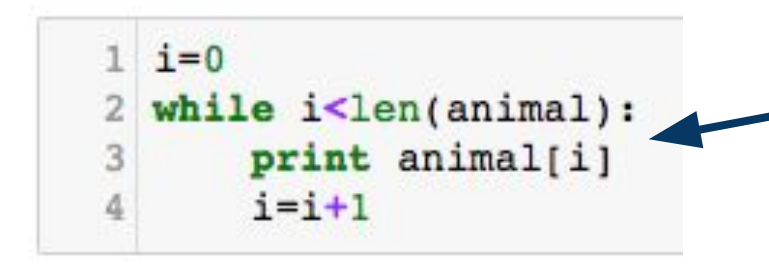

We can iterate over a sequence using an index variable.

...but there's a better way to perform this operation...

 $\circ$ a t

g

#### Iterations and traversals: for-loops

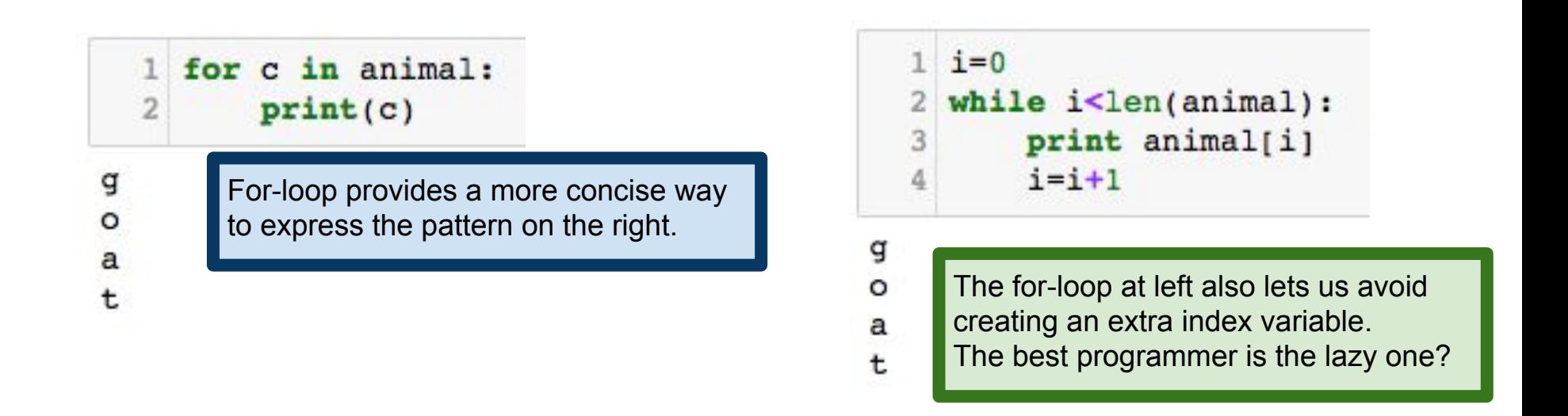

This traversal pattern works for any sequence data, not just strings. Stay tuned! If you're impatient: <https://docs.python.org/3/library/stdtypes.html#sequence-types-list-tuple-range>

#### Example: string traversal

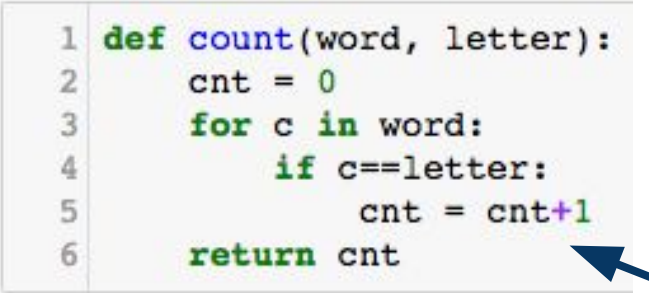

The function count makes use of a common pattern, often called a **traversal**. We examine each element of a sequence (i.e., a string), taking some action for each element.

count('banana', 'a')  $\mathbb{1}$ 

#### 3

 $\Omega$ 

count ('banana', 'z')

The variable cnt keeps a tally of how many times we have seen letter in the string word, so far. We call such a variable a **counter** or an **accumulator**.

#### Python Lists

Strings in Python are "sequences of characters"

But what if I want a sequence of something else? A vector would be naturally represented as a sequence of numbers A class roster might be represented as a sequence of strings

Python lists are sequences whose values can be of any data type We call these list entries the **elements** of the list

Python lists are roughly analogous to vectors in R

### Constructing Lists

We create a list by putting its elements between square brackets, separated by commas.

```
1 fruits = ['apple', 'orange', 'banana', 'kiwi']
2 fibonacci = [0, 1, 1, 2, 3, 5, 8, 13, 21]3 \text{ mixed} = ['one', 2, 3.0]4 pythagoras = [3, 4, 5], [5, 12, 13], [8, 15, 17]]
```
square brackets, separated by commas.

This is a list of four strings.

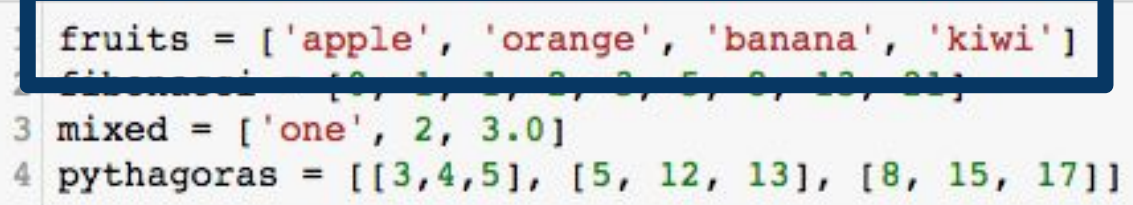

square brackets, separated by commas.

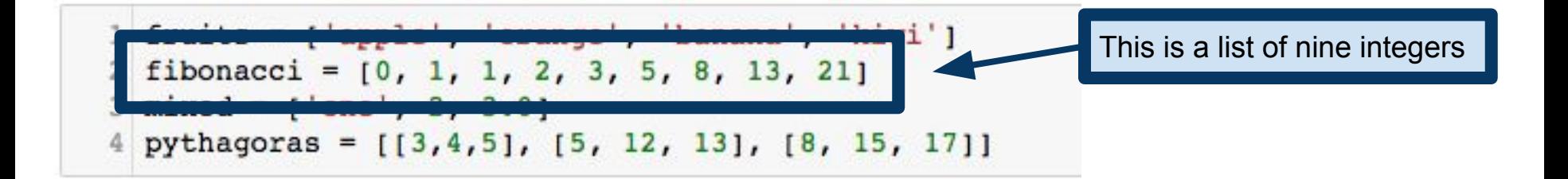

square brackets, separated by commas.

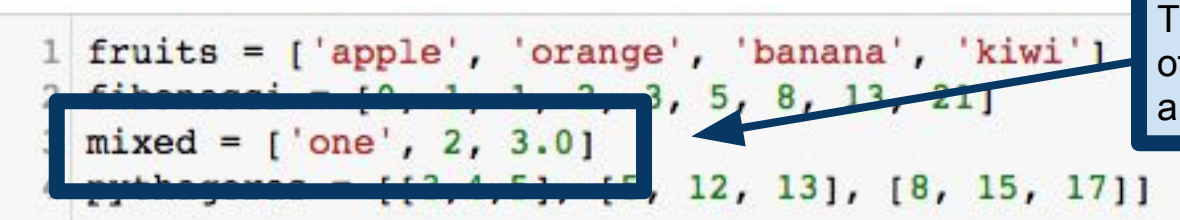

The elements of a list need not be of the same type. Here is a list with a string, an integer and a float.

square brackets, separated by commas.

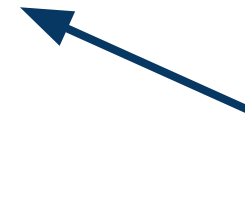

A list can even contain more lists! This is a list of three lists, each of which is a list of three integers.

# Constructing Lists

It is possible to construct a list with no elements, the empty list.

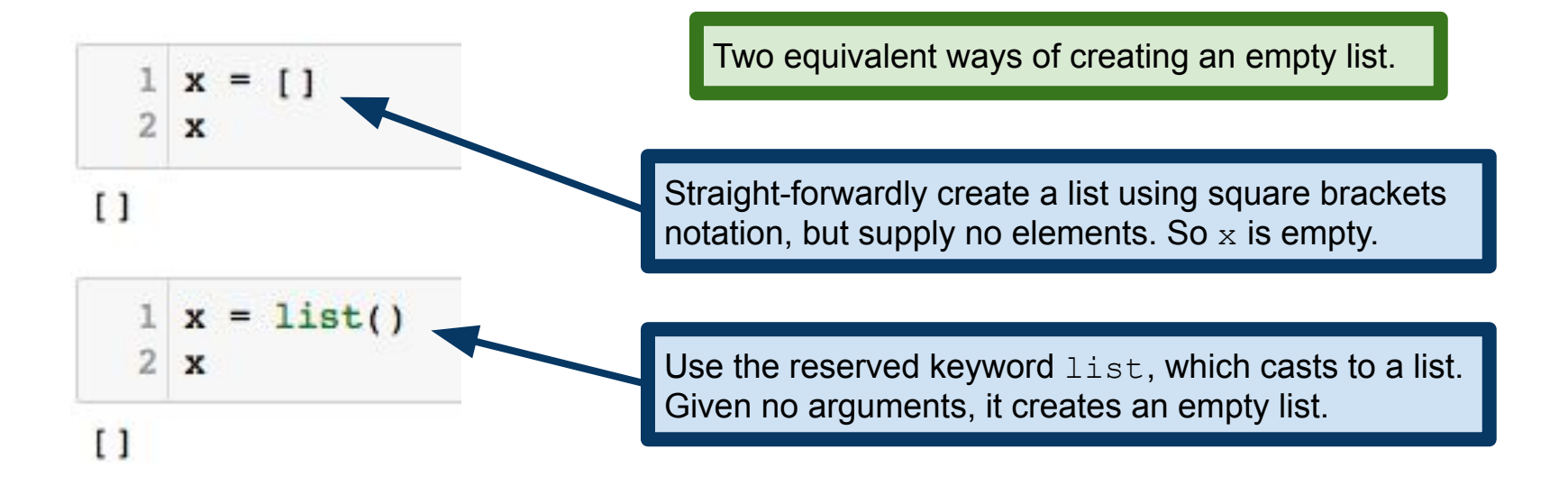

# Accessing List Elements

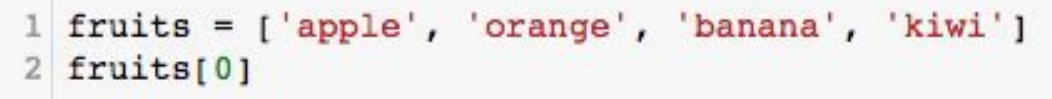

#### 'apple' We can access individual elements of a list just like a string. This is because both strings and lists are 1 fruits[1] examples of Python **sequences.** 'orange' 1 fruits[2] 'banana' Indexing from the end of the list, just like with strings. $1$  fruits $[-1]$ 'kiwi'

# Accessing List Elements

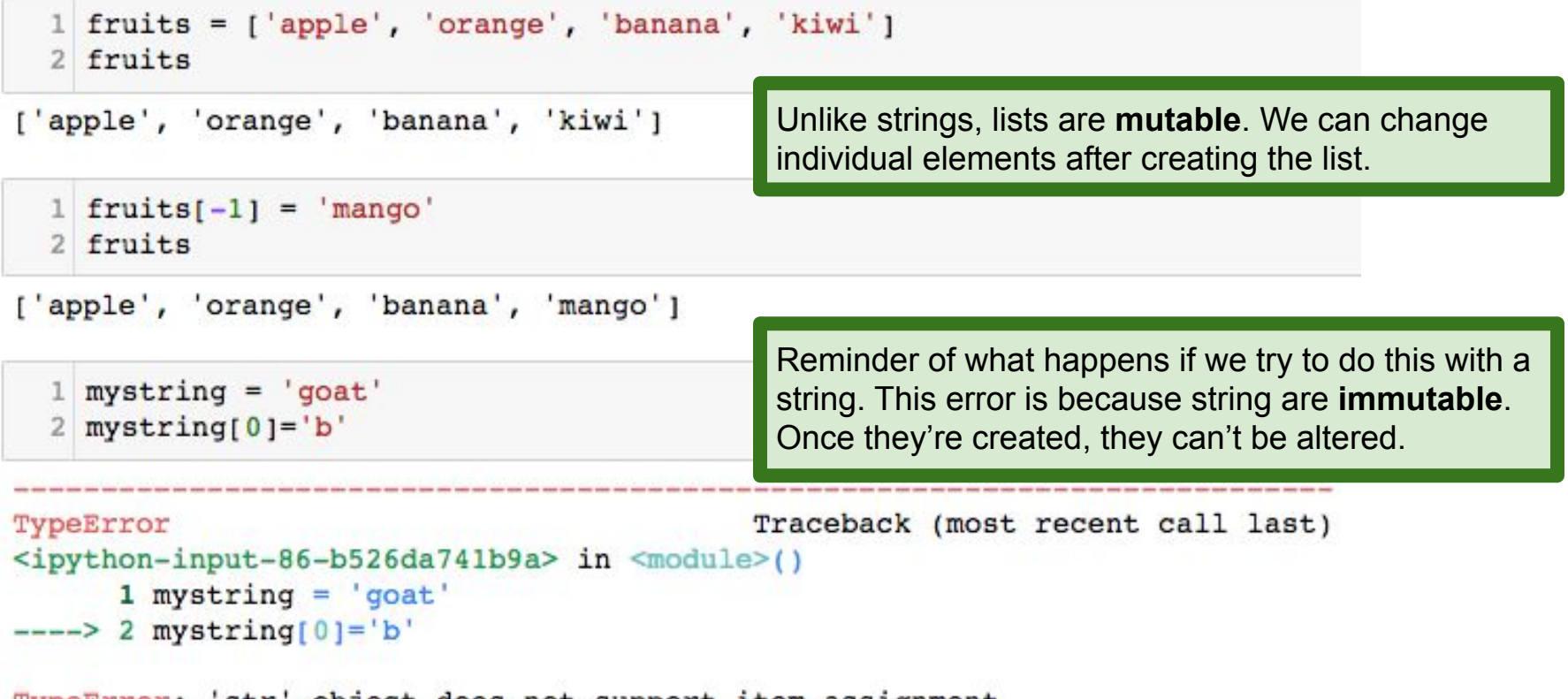

'str' object does not support item assignment TypeError:

#### Lists are sequences, so they have a length

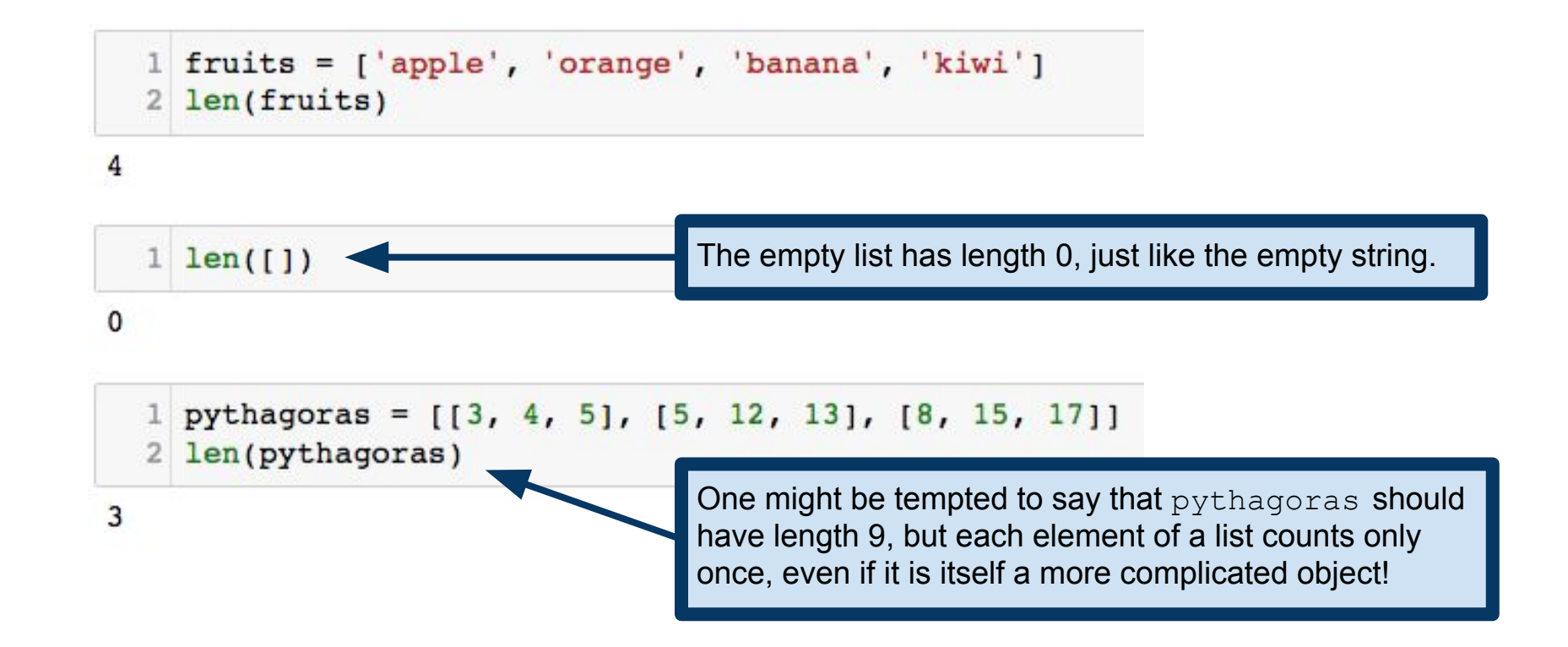

#### Lists are sequences, so they support the in operator

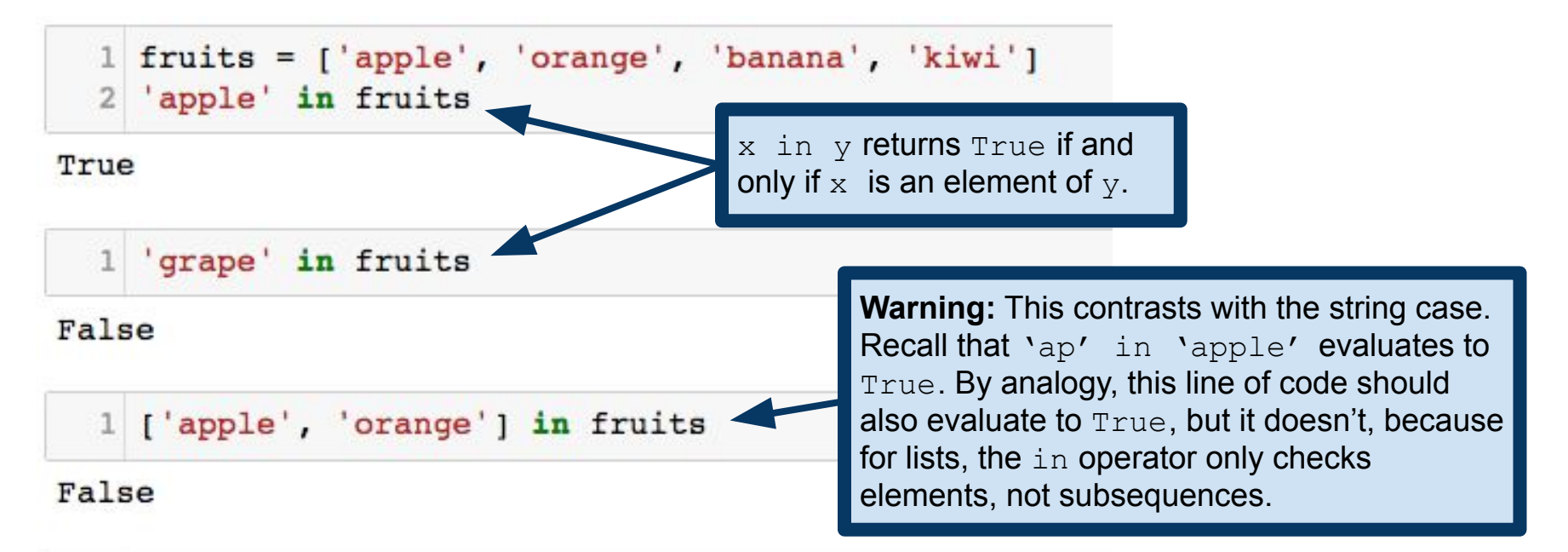

 $1$  ['cat', 'dog'] in [['cat', 'dog'], ['bird', 'goat']]

True

### List operations: concatenation

List concatenation is similar to strings.

```
1 fibonacci = [0,1,1,2,3,5,8]2 primes = [2,3,5,7,11,13]3 fibonacci + primes
```
 $[0, 1, 1, 2, 3, 5, 8, 2, 3, 5, 7, 11, 13]$ 

 $1 \, 3 \times 1$  'cat', 'dog']

['cat', 'dog', 'cat', 'dog', 'cat', 'dog']

These operations are precisely analogous to the corresponding string operations. This makes sense, since both strings and lists are **sequences**. <https://docs.python.org/3/library/stdtypes.html#typesseq>

# List operations: slices

Also like strings, it is possible to select **slices** of a list

```
1 animals = ['cat', 'dog', 'goat', 'bird', 'llama']2 animals[1:3]
```
 $[ 'dog', 'goat']$ 

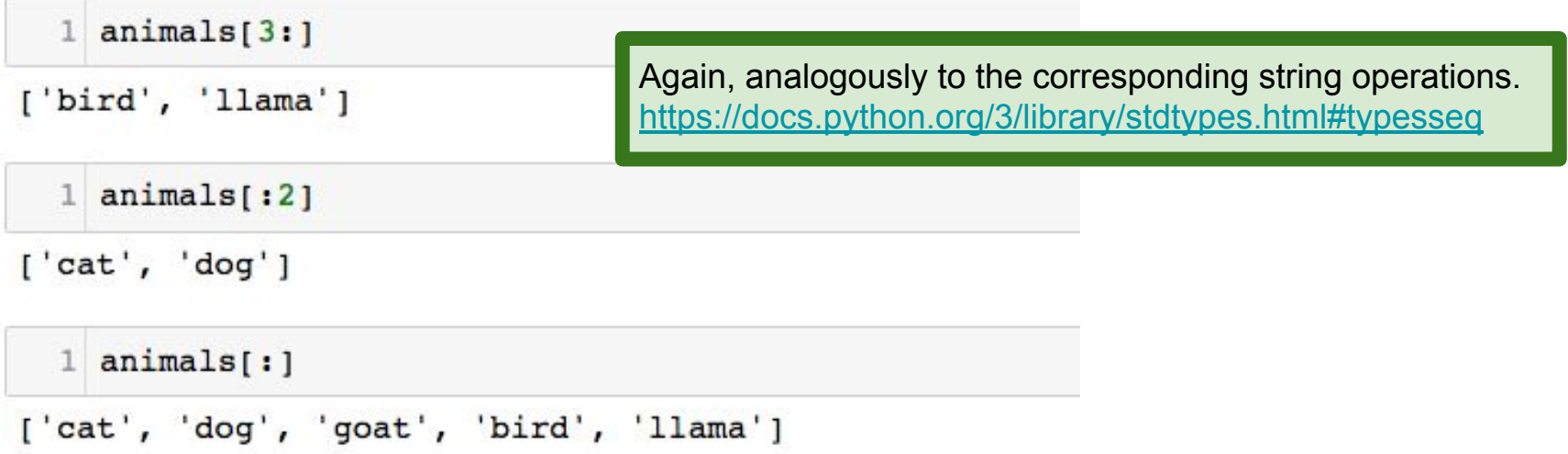

#### List Methods

Lists supply a certain set of methods:

list.append(x):  $adds$  x to the end of the list

 $list.$  extend  $(L2)$ : adds list  $L2$  to the end of another list (like concatenation)

list.sort(): sort the elements of the list

list. remove  $(x)$ : removes from the list the first element equal to x.

list.pop(): removes the last element of the list and returns that element.

#### list.append() and list.extend()

```
1 animals = ['cat', 'dog', 'goat', 'bird']2 animals.append('unicorn')
3 animals
```
We call list methods with dot notation. These are **methods** supported by certain **objects**.

['cat', 'dog', 'goat', 'bird', 'unicorn']

```
1 fibonacci = [0,1,1,2,3,5,8]2 fibonacci.append([13,21])
3 fibonacci
```

```
[0, 1, 1, 2, 3, 5, 8, [13, 21]]
```
**Warning:** list.append() adds its argument as the last element of a list! Use list.extend() to concatenate to the end of the list!

```
1 fibonacci = [0,1,1,2,3,5,8]2 fibonacci.extend([13, 21])
```
3 fibonacci

```
[0, 1, 1, 2, 3, 5, 8, 13, 21]
```
**Note:** all of these list methods act upon the list that calls the method. These methods don't return the new list, they alter the list on which we call them.

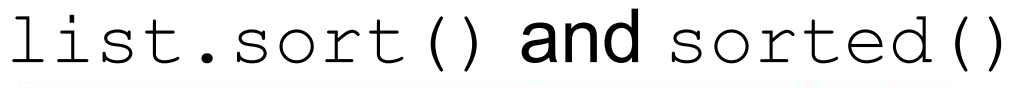

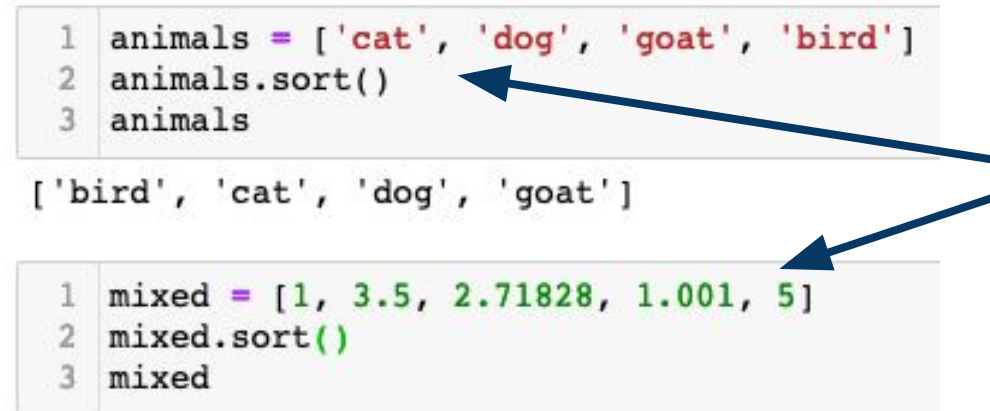

list.sort() sorts the list **in place**. See documentation for how Python sorts data of different types.

 $[1, 1.001, 2.71828, 3.5, 5]$ 

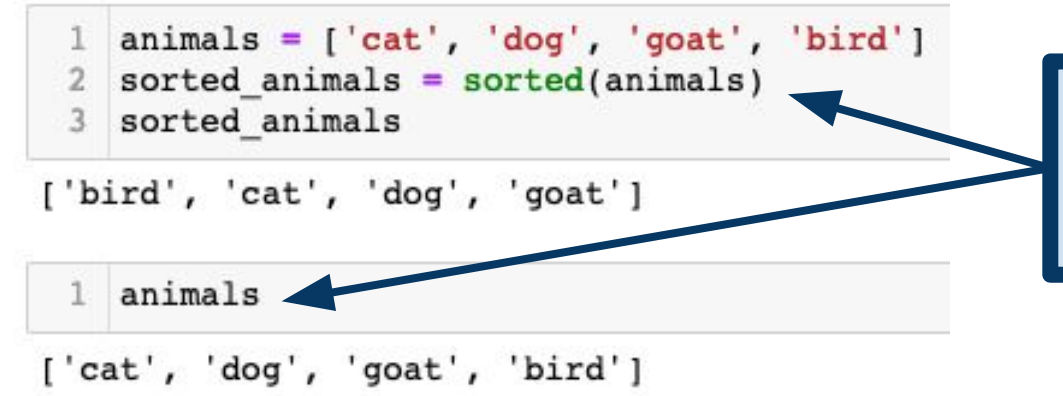

If I don't want to sort a list in place, the sorted() command returns a sorted version of the list, leaving its argument unchanged.

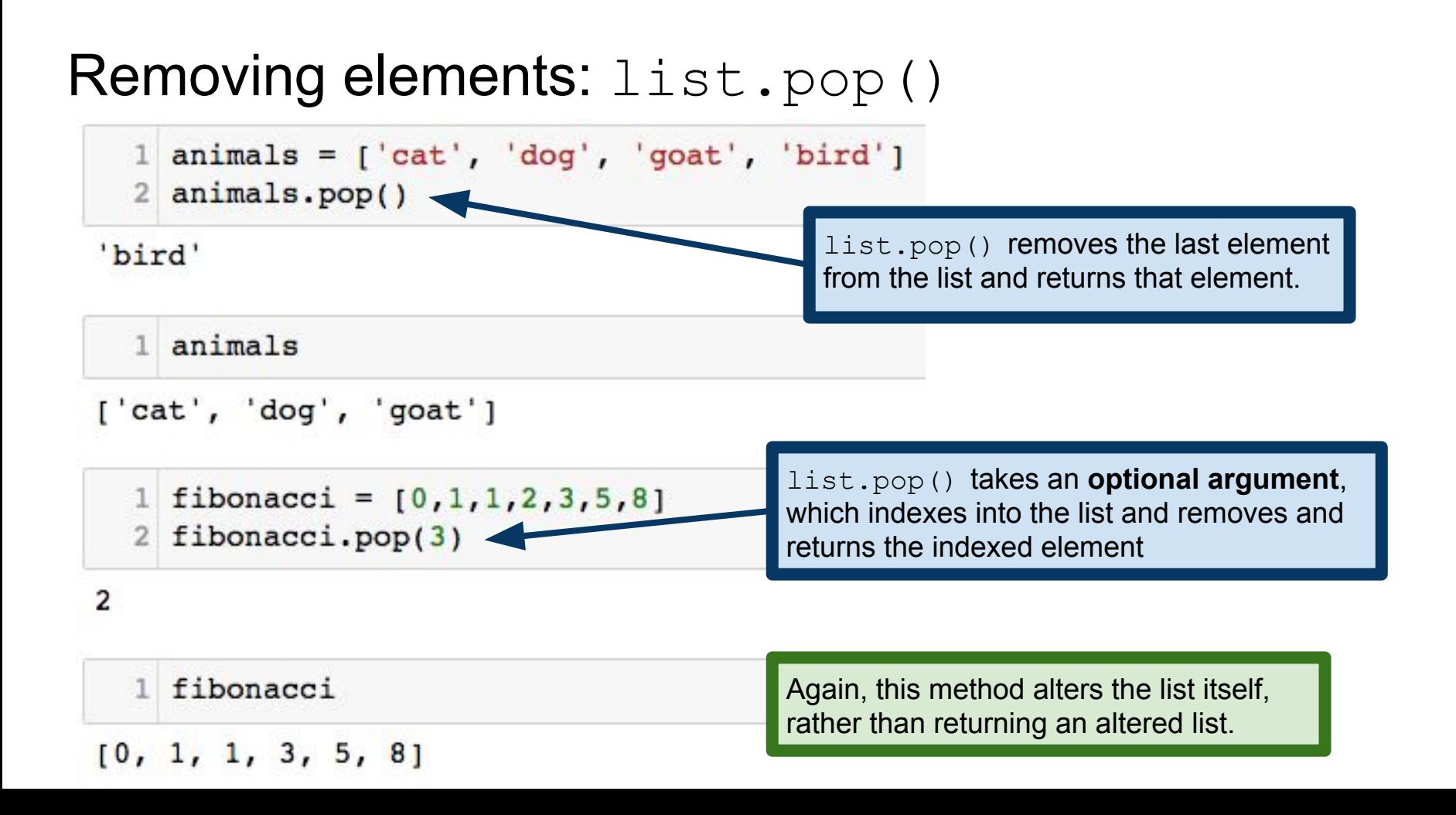

#### Removing elements: list.remove()

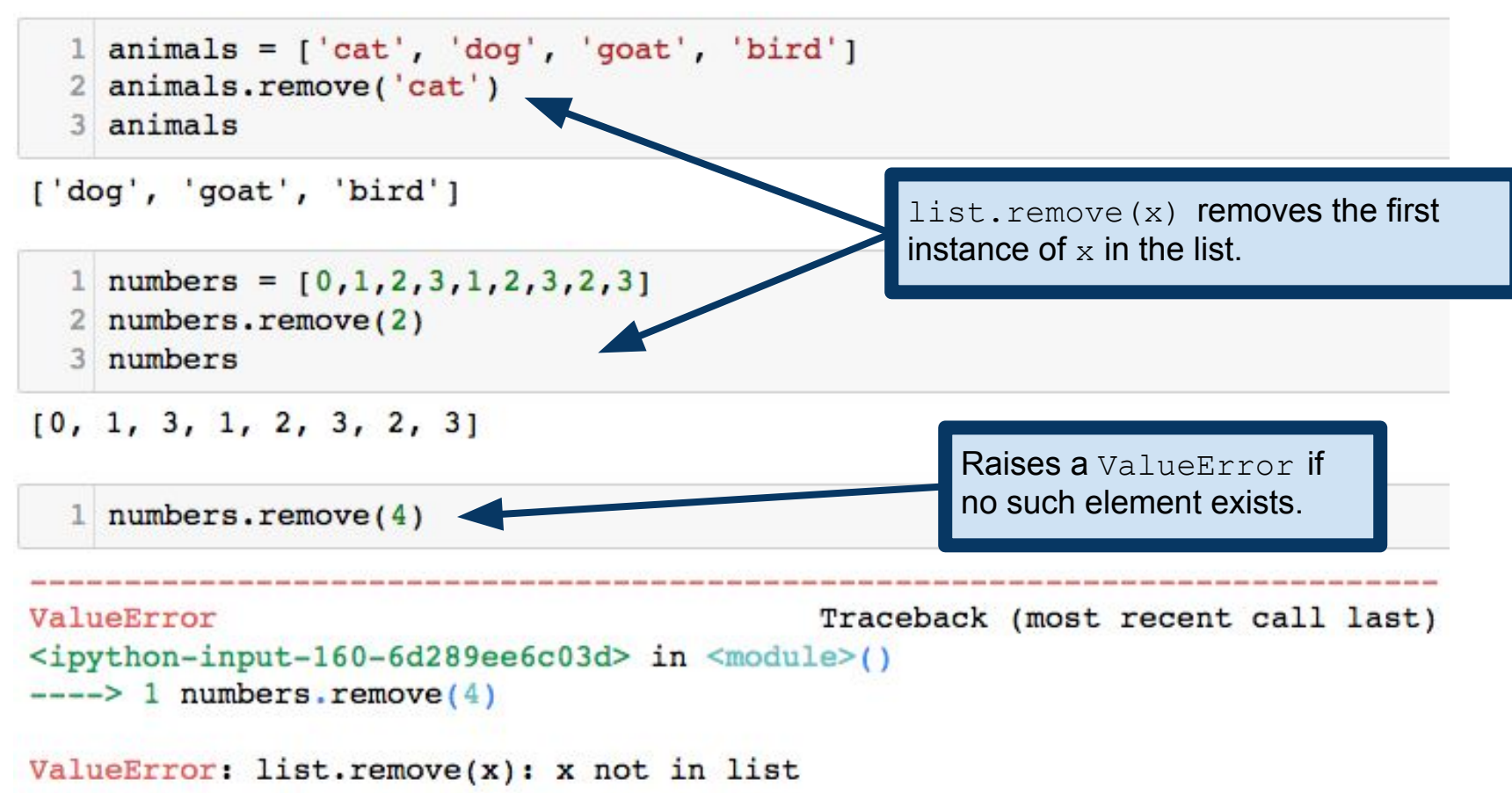

# Lists and strings

Lists and strings are both sequences, but they aren't quite the same...

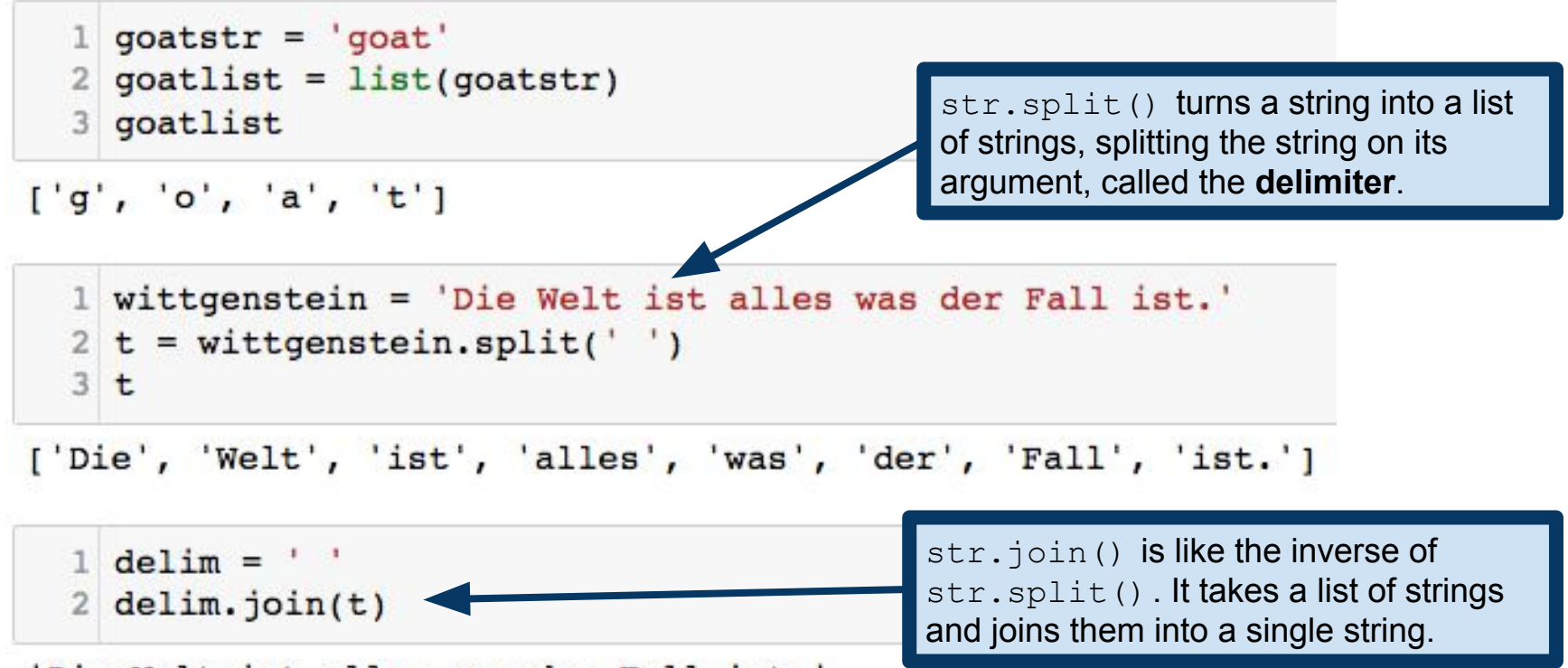

'Die Welt ist alles was der Fall ist.'

### Common pattern: list traversal

For each element of a list, do something with that element

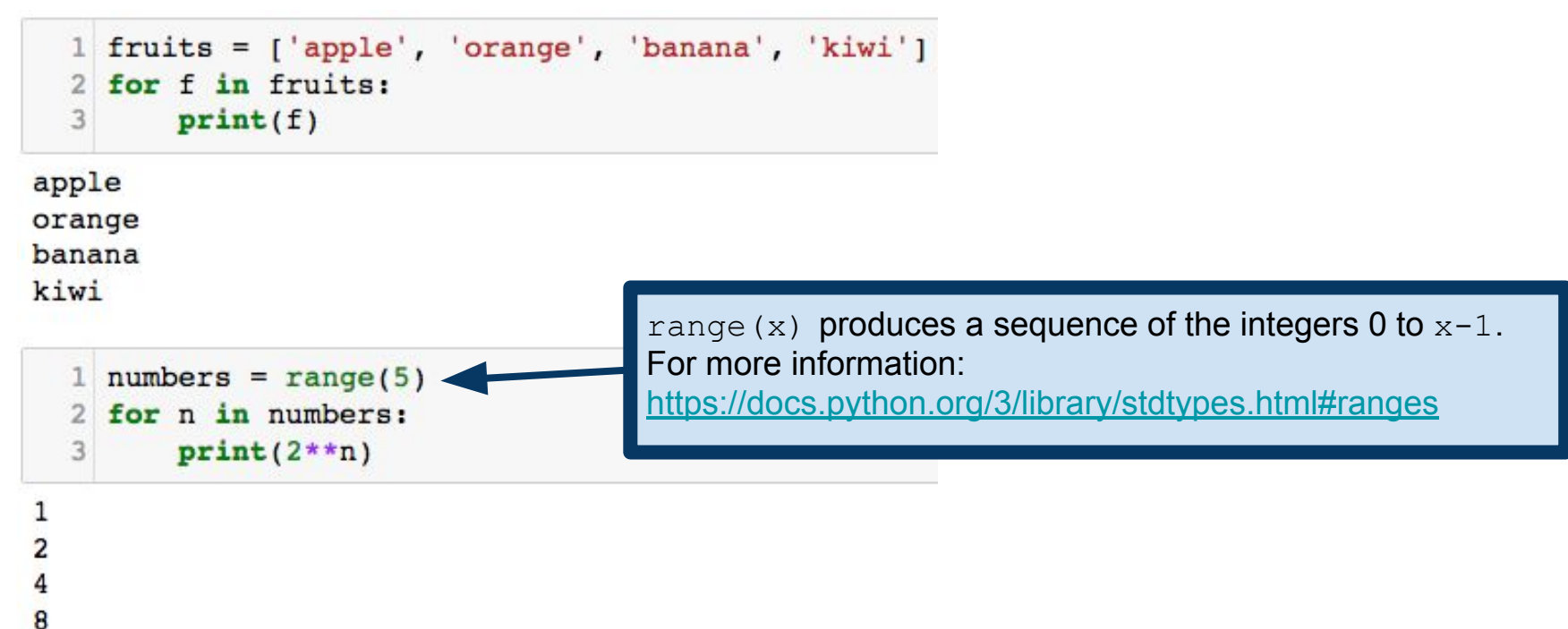

16

#### Common pattern: list traversal

For each element of a list, do something with that element

```
1 fruits = ['apple', 'orange', 'banana', 'kiwi']
2 for i in range(len(fruits)):
      fruits[i] = fruits[i].upper()3
4
5for f in fruits:
6
      print(f)
```
**APPLE** ORANGE **BANANA KIWI** 

Sometimes, we need to be able to index into the list itself, in which case we use a slightly different traversal pattern, in which we iterate an **index variable**, i in this example.

#### Common pattern: list traversal

For each element of a list, do something with that element

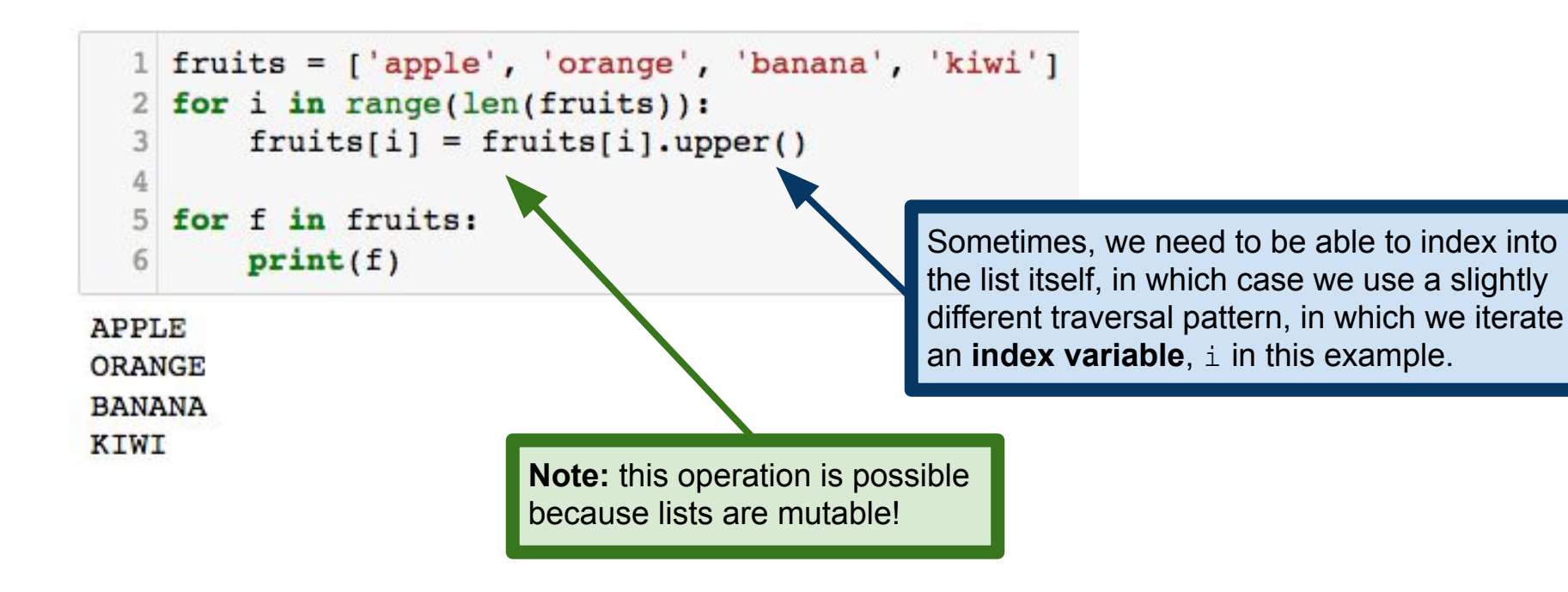

**Example:** suppose I want to square every element of a list.

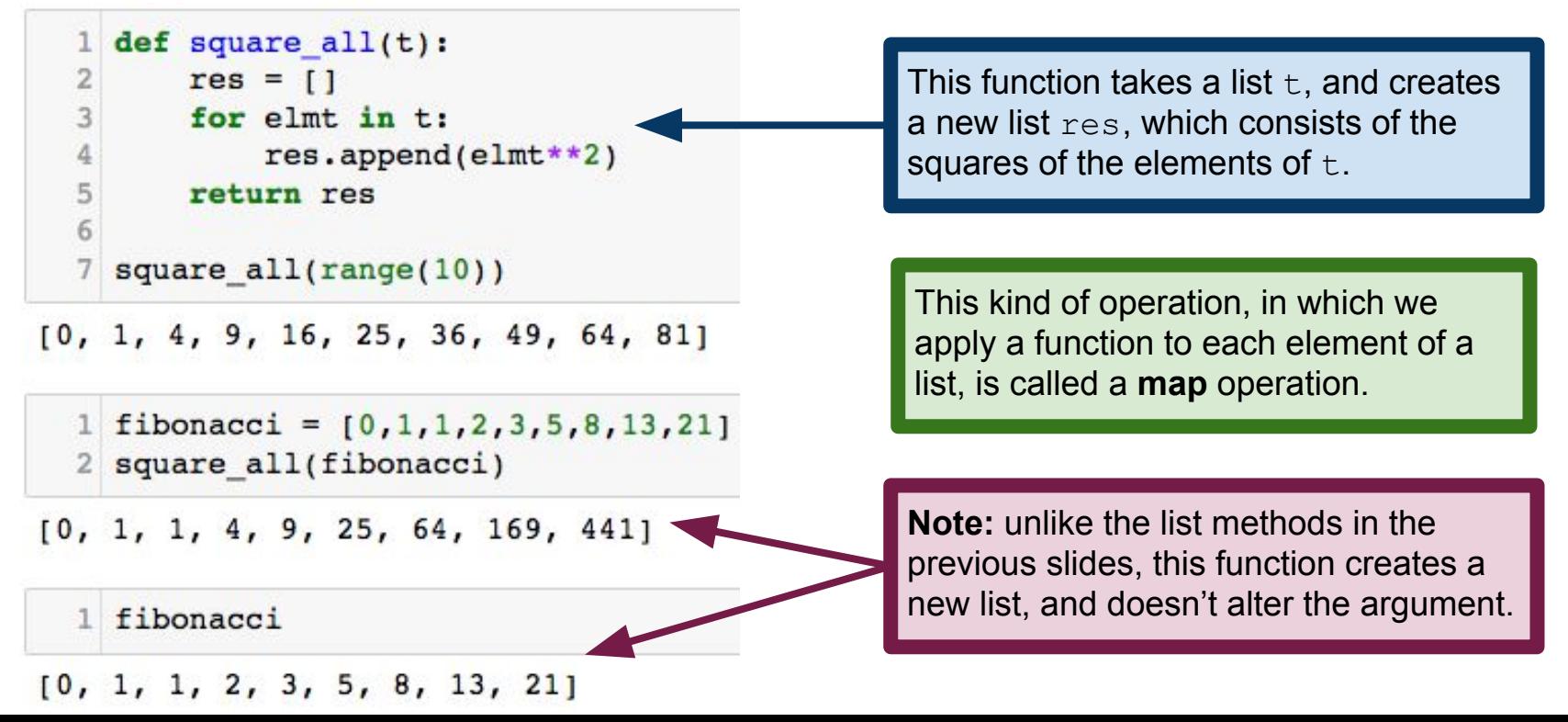

**Example:** I want to remove all even numbers from a list.

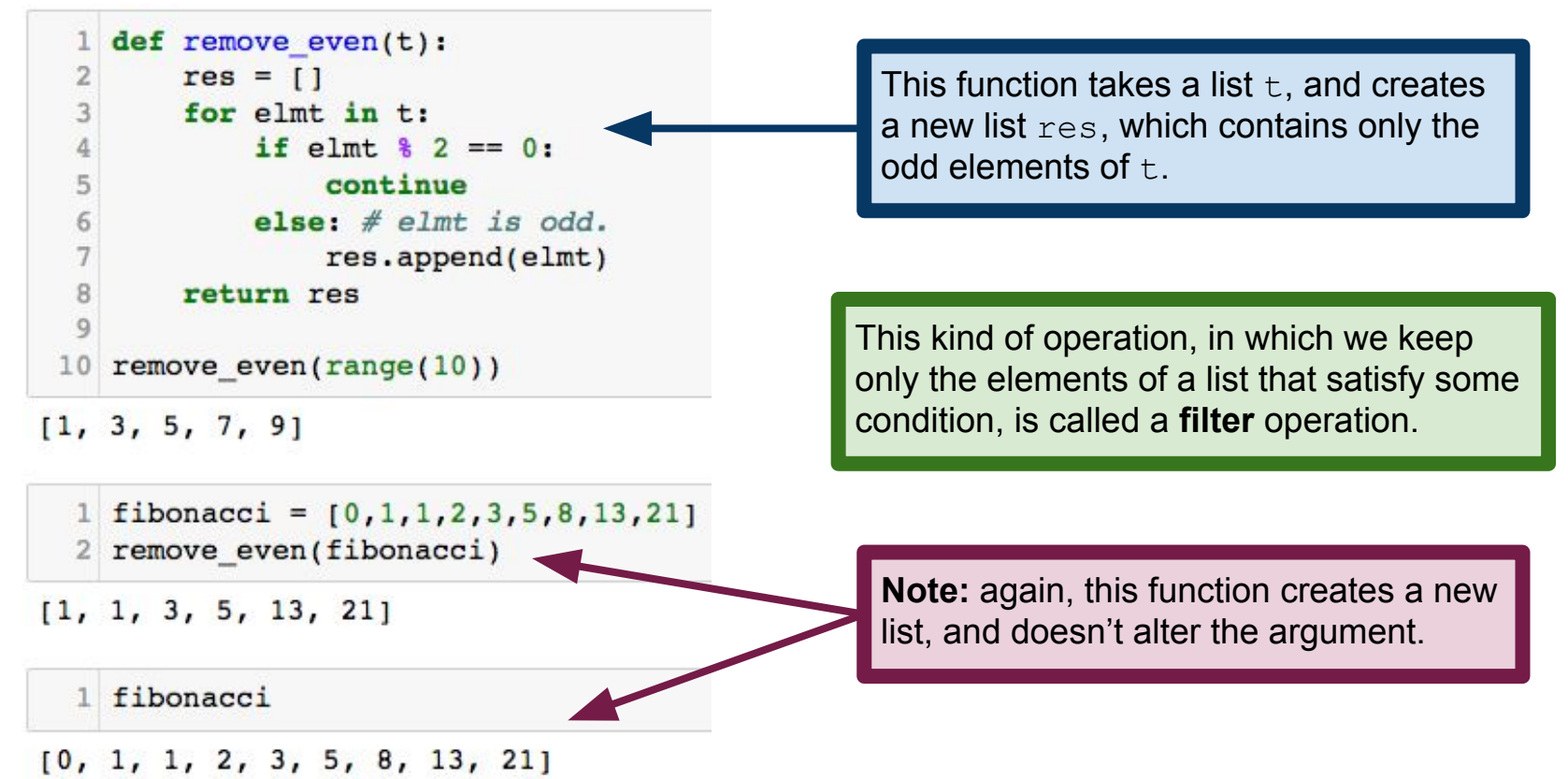

**Example:** compute the sum of a list of numbers

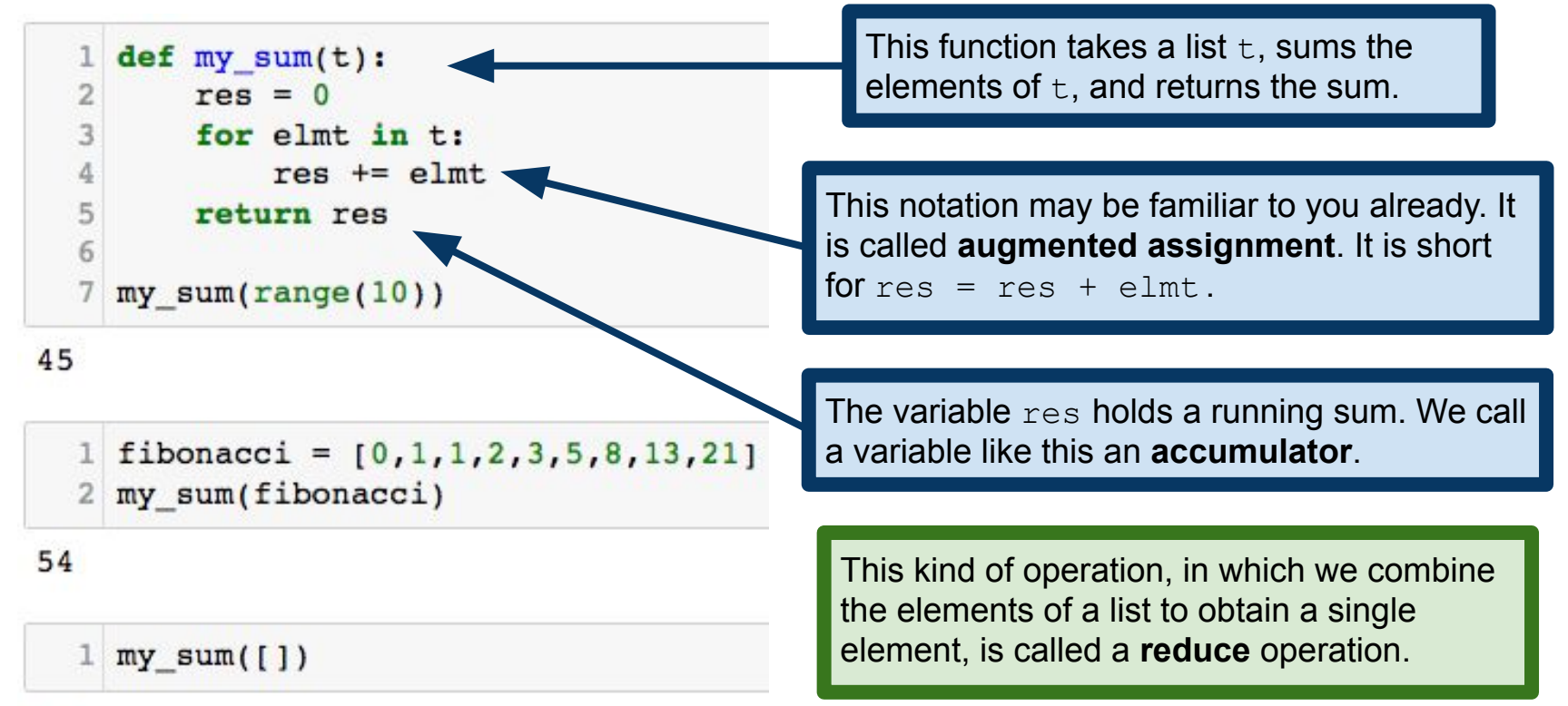

We'll see lots more of these operations later in the course They're fundamental to functional programming MapReduce and related frameworks are built on this paradigm

**Note:** all examples were on lists of numbers...

...but can write similar functions for strings or other more complicated data

Some of these operations can be expressed with Python **list comprehensions**

#### Map with list comprehensions

 $1$  zero2nine = range(10)  $2$  [x\*\*2 for x in zero2nine]

 $[0, 1, 4, 9, 16, 25, 36, 49, 64, 81]$ 

**Basic pattern:**  $[f(x) for x in mylist]$ creates a new list, whose elements are the elements of  $mylist$ , each with function  $f$  applied.

> **Note:** the function f must actually return something!

 $1$  animals =  $['cat', 'dog', 'goat', 'bird']$  $2$  [s.upper() for s in animals]

['CAT', 'DOG', 'GOAT', 'BIRD']

List comprehensions are a special pattern supplied by Python. They're one of the features of Python that makes it appealing. Very expressive way to write operations!

#### Filter with list comprehensions

```
1 fibonacci = [0,1,1,2,3,5,8,13,21]2 [x for x in fibonacci if x \frac{1}{2} ==1]
```

```
[1, 1, 3, 5, 13, 21]
```
#### Basic pattern:

[x for x in mylist if boolean expr] creates a new list of all and only the elements of mylist that satisfy boolean expr.

```
1 animals = ['cat', 'dog', 'goat', 'bird']2 [x.upper() for x in animals if 'o' in x[1]]
```

```
['DOG', 'GOAT']
```

```
1 [x for x in animals if len(x) == 5]
```
Can combine filter and map to apply a function to only the elements that pass the filter.

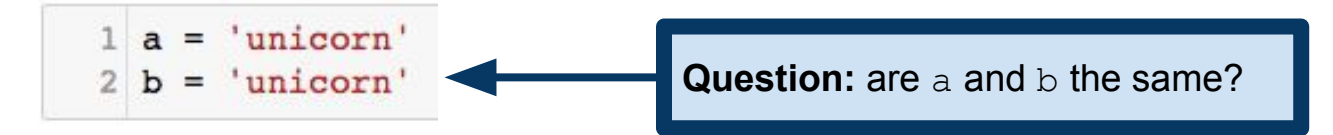

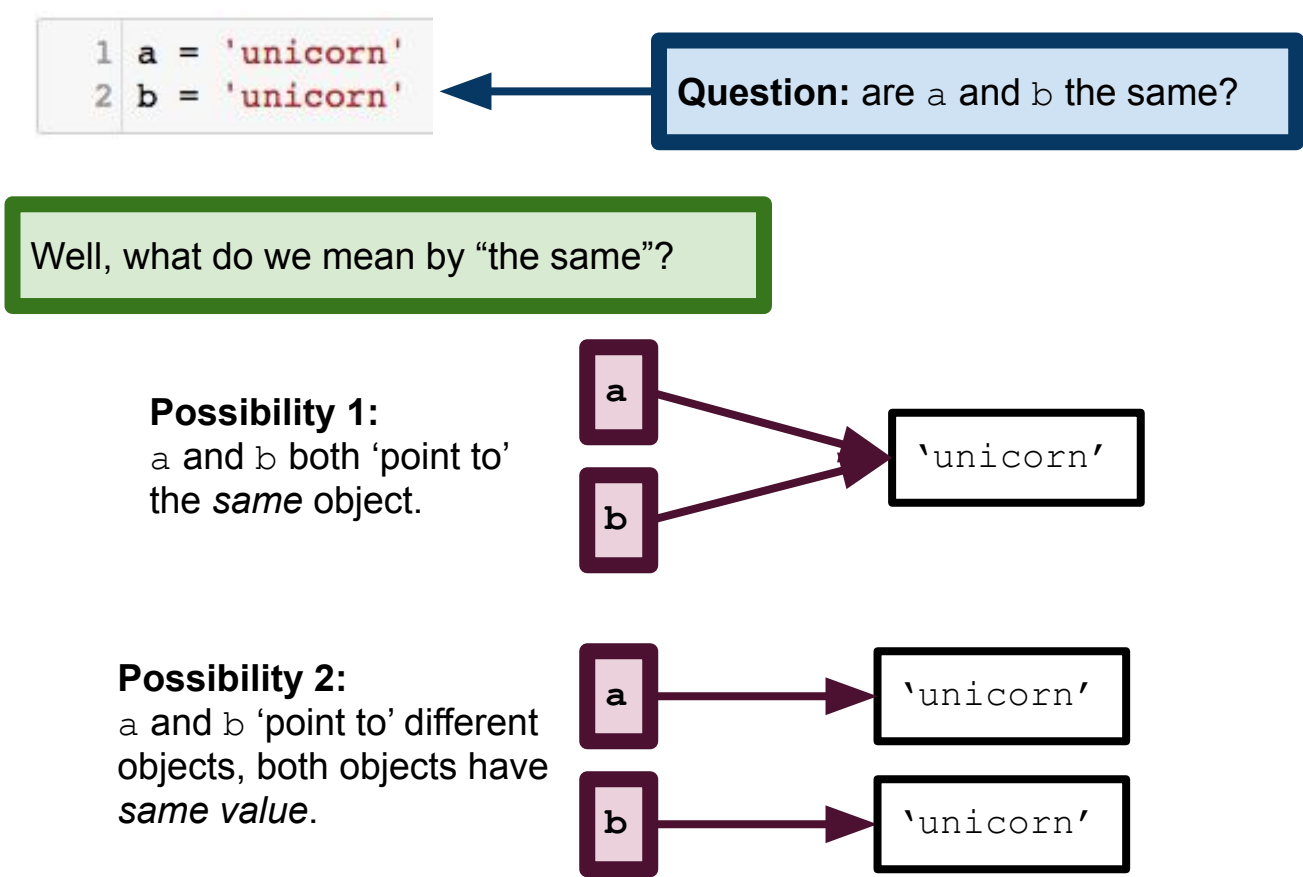

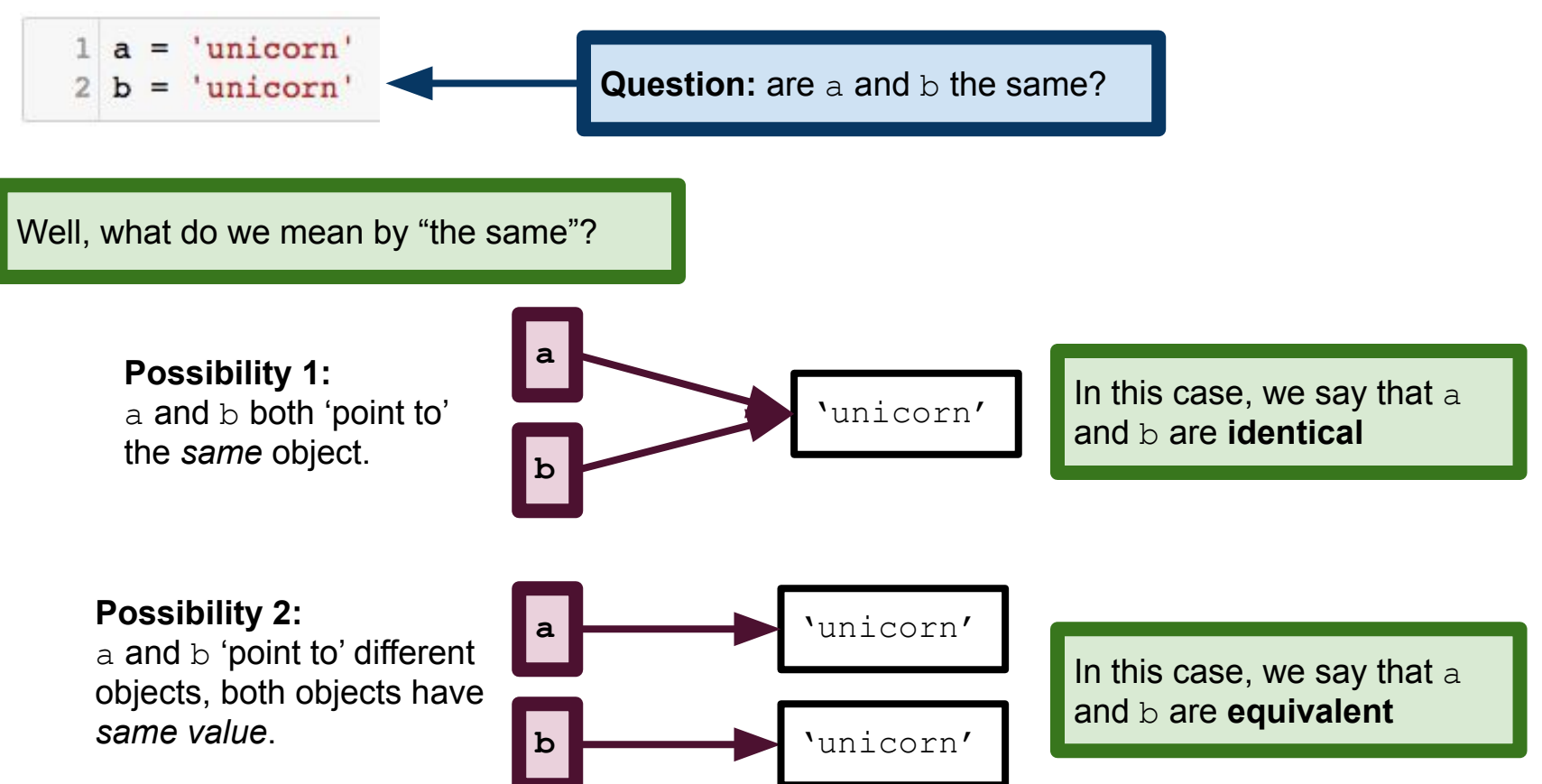

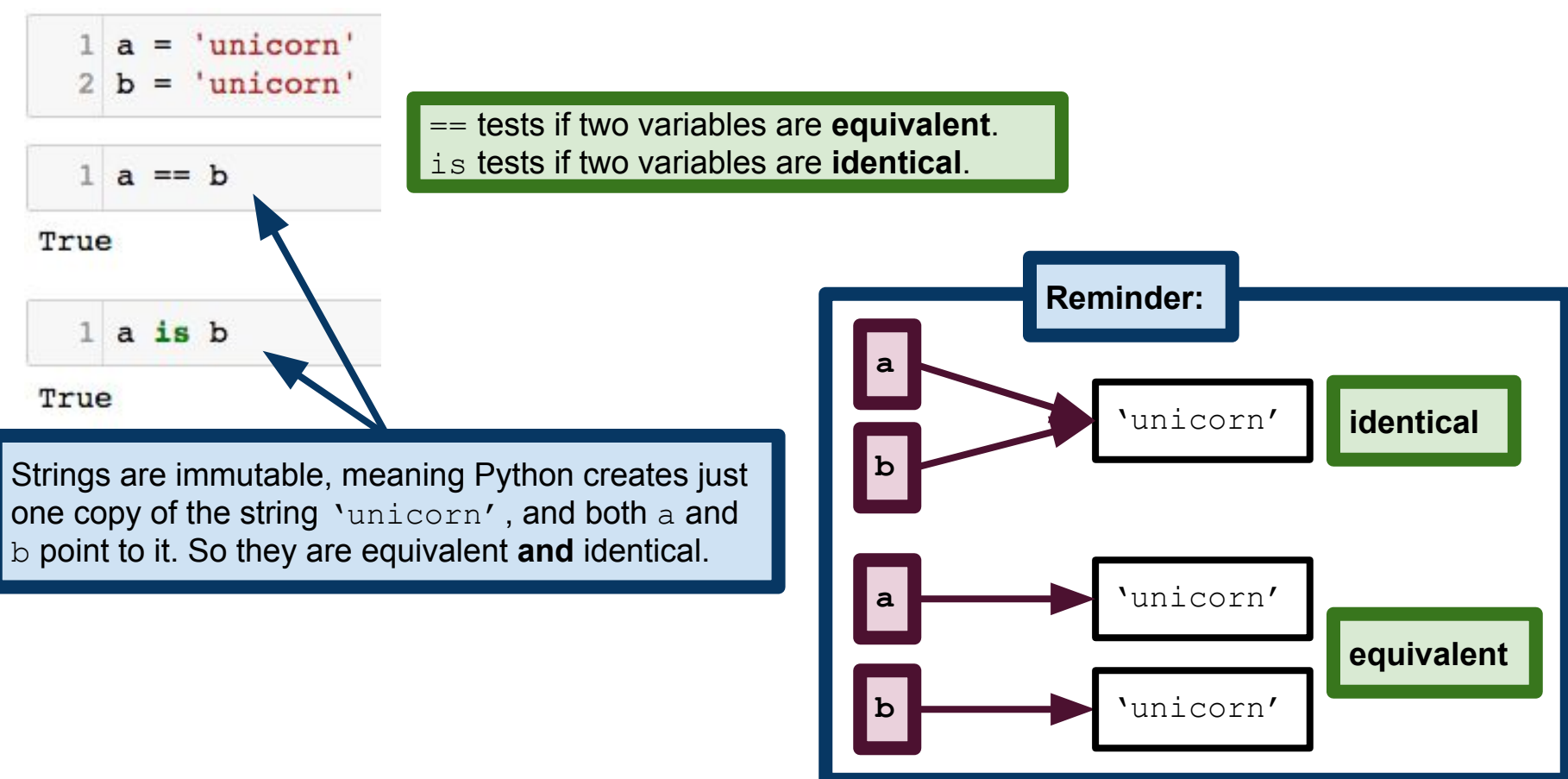

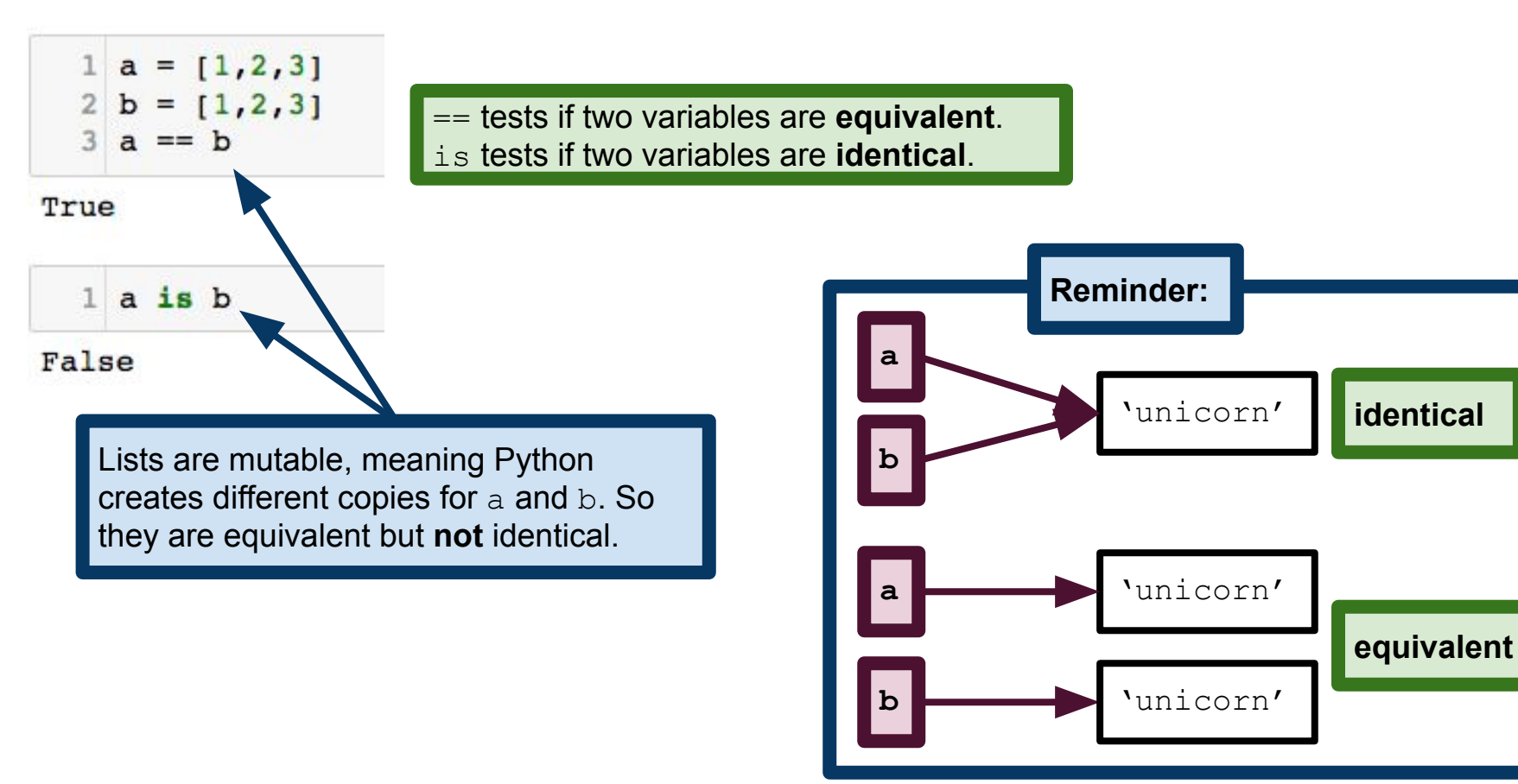

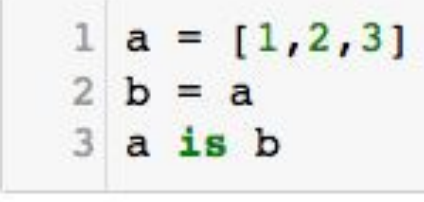

== tests if two variables are **equivalent**. is tests if two variables are **identical**.

**Question:** will this evaluate to True or False?

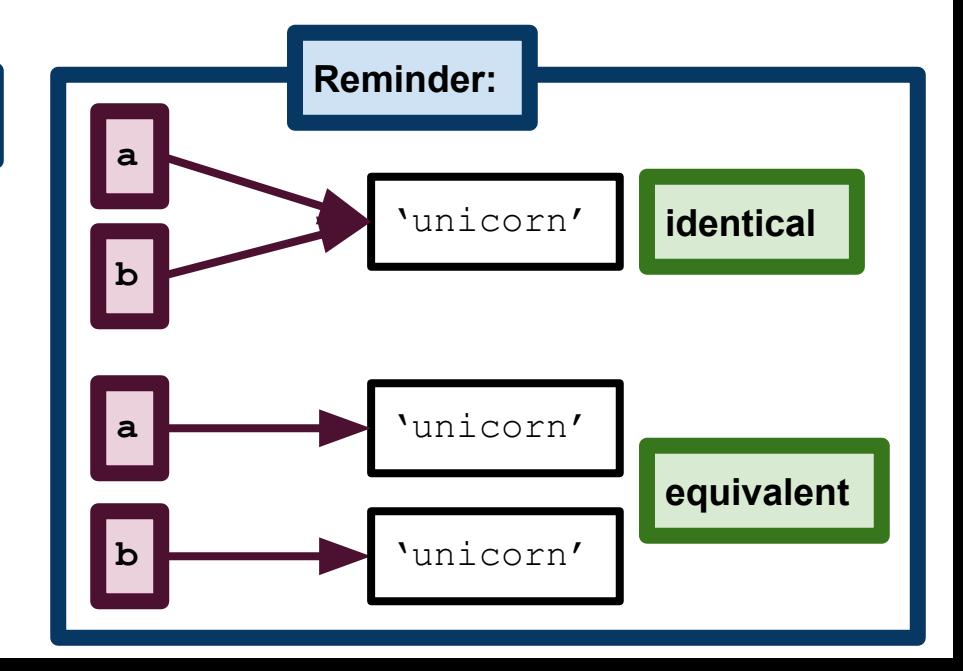

 $1 \text{ a} = [1, 2, 3]$  $2 b = a$  $3$  a is b

True

**Answer:** evaluates to True, because assignment changes the **reference** of a variable.

**Reference** of a variable is the value to which it "points", like on the right.

An object that has more than one reference (i.e., more than one "name") is called **aliased**. So, on the right, 'unicorn' is aliased.

== tests if two variables are **equivalent**. is tests if two variables are **identical**.

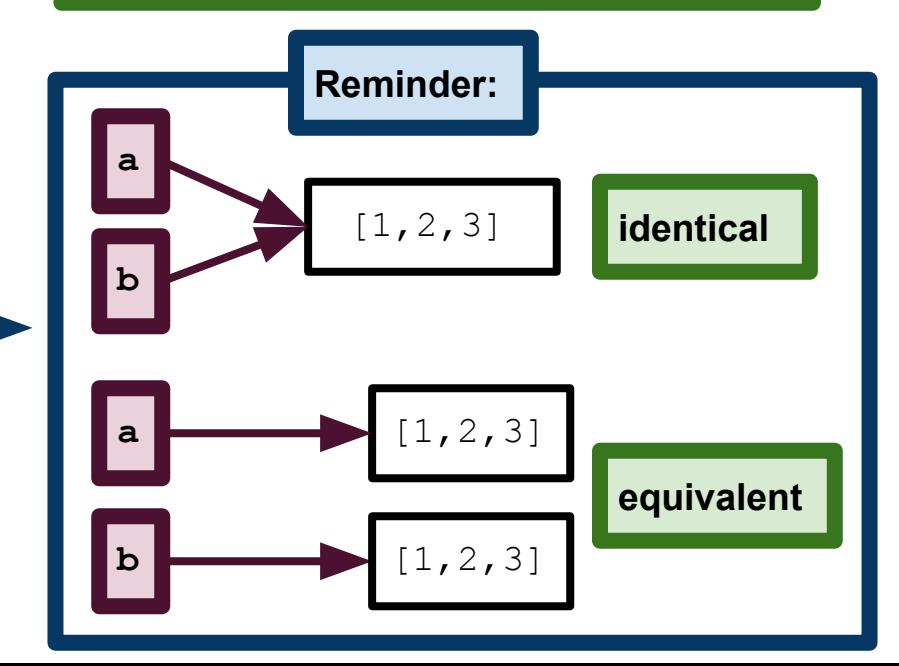

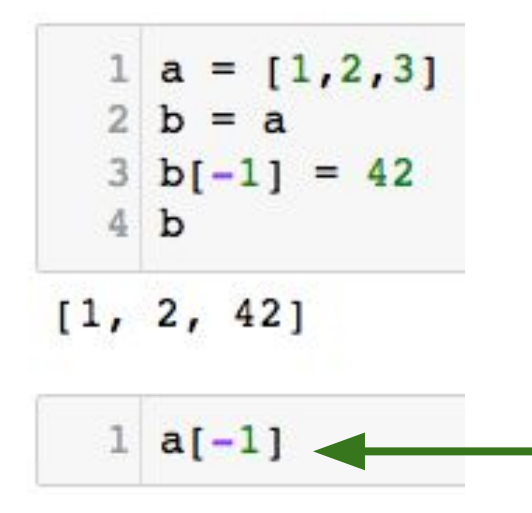

**Warning:** Aliased mutable objects can sometimes cause unexpected behavior.

**Question:** what should this evaluate to?

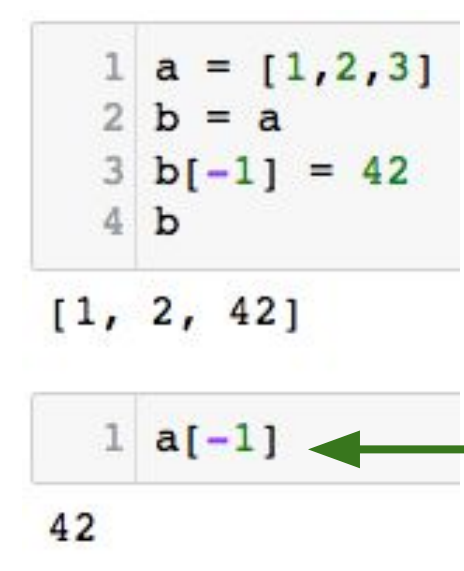

**Warning:** Aliased mutable objects can sometimes cause unexpected behavior.

**Question:** what should this evaluate to?

**Answer:** when we changed the last element of b, we changed the object referenced by both  $a$  and  $b$ .

#### Pass-by-reference vs pass-by-value

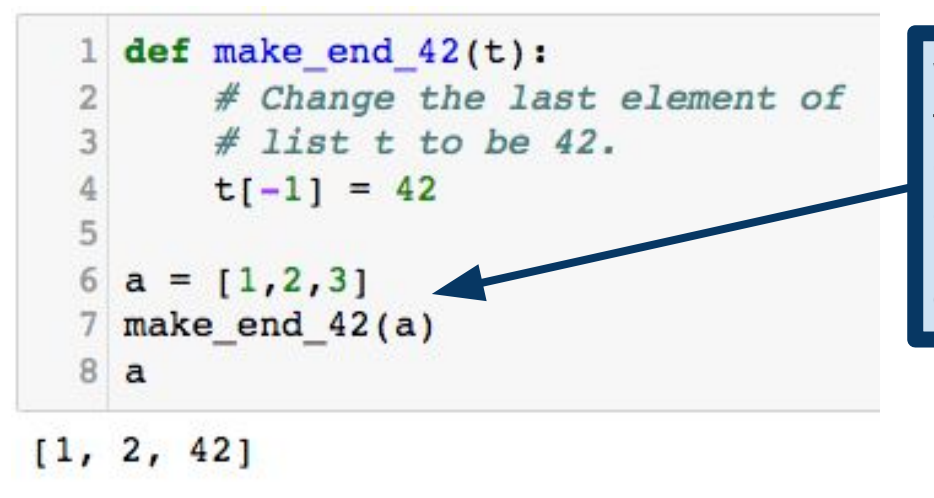

When you pass an object to a function, the function gets a reference to that object. So changes that we make inside the function are also true outside. This is called **pass-by-reference**, because the function gets a reference to its argument.

#### Pass-by-reference vs pass-by-value

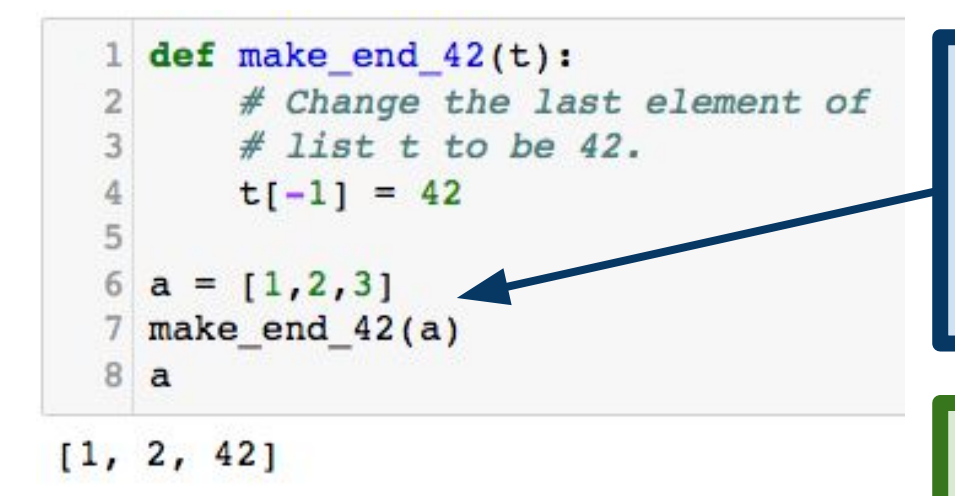

When you pass an object to a function, the function gets a reference to that object. So changes that we make inside the function are also true outside. This is called **pass-by-reference**, because the function gets a reference to its argument.

**Note:** strictly speaking, what Python does is not pass-by-reference in the same way as what is normally meant by the term. This is because Python does not use pointers per se in the way that, e.g., C/C++ does.

#### Pass-by-reference vs pass-by-value

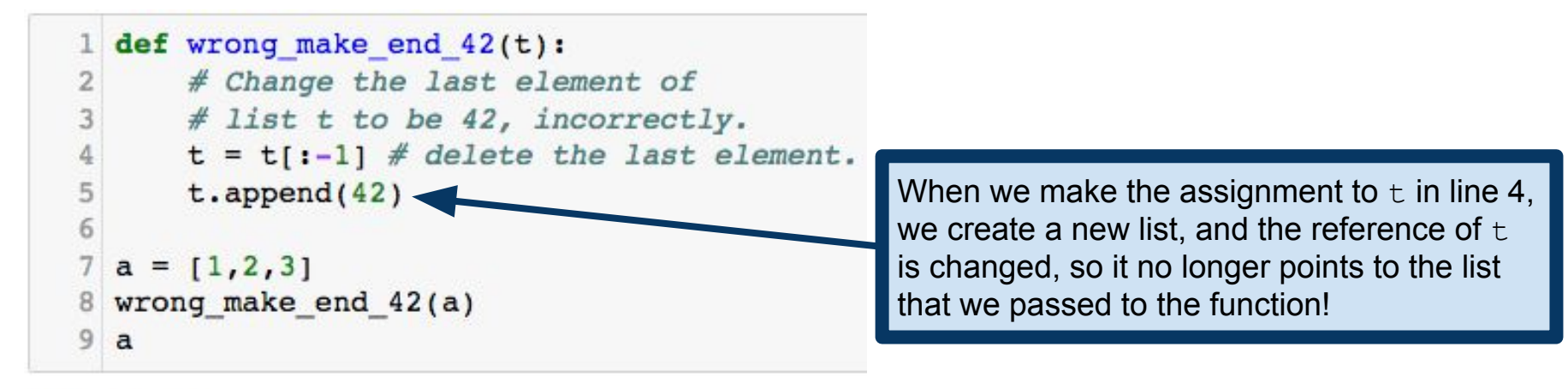

 $[1, 2, 3]$ 

**Moral of the story:** be careful when working with mutable objects, especially when you are trying to modify objects in place. Often, it's better to just write a function that modifies a list and returns the modified list!